EAFD

TD/SP/5

 $\hat{\gamma}$ 

December 1983

# ANALYSIS OF SERIAL CHANGES IN THE COMPOSITION OF VARIOUS ITEMS USING A CORRELATION COEFFICIENT SERIES

(Microcomputer programs)

Shigeaki Shindo

Training Department Southeast Asian Fisheries Development Center Special publication No.5 December 1983

> ANALYSIS OF SERIAL CHANGES IN THE COMPOSITION OF VARIOUS ITEMS USING A CORRELATION COEFFICIENT SERIES (Microcomputer programs)

> > Shigeaki Shindo

Training Department

Southeast Asian Fisheries Development Center

 $\omega_{\rm c}$  .

### CONTENTS

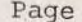

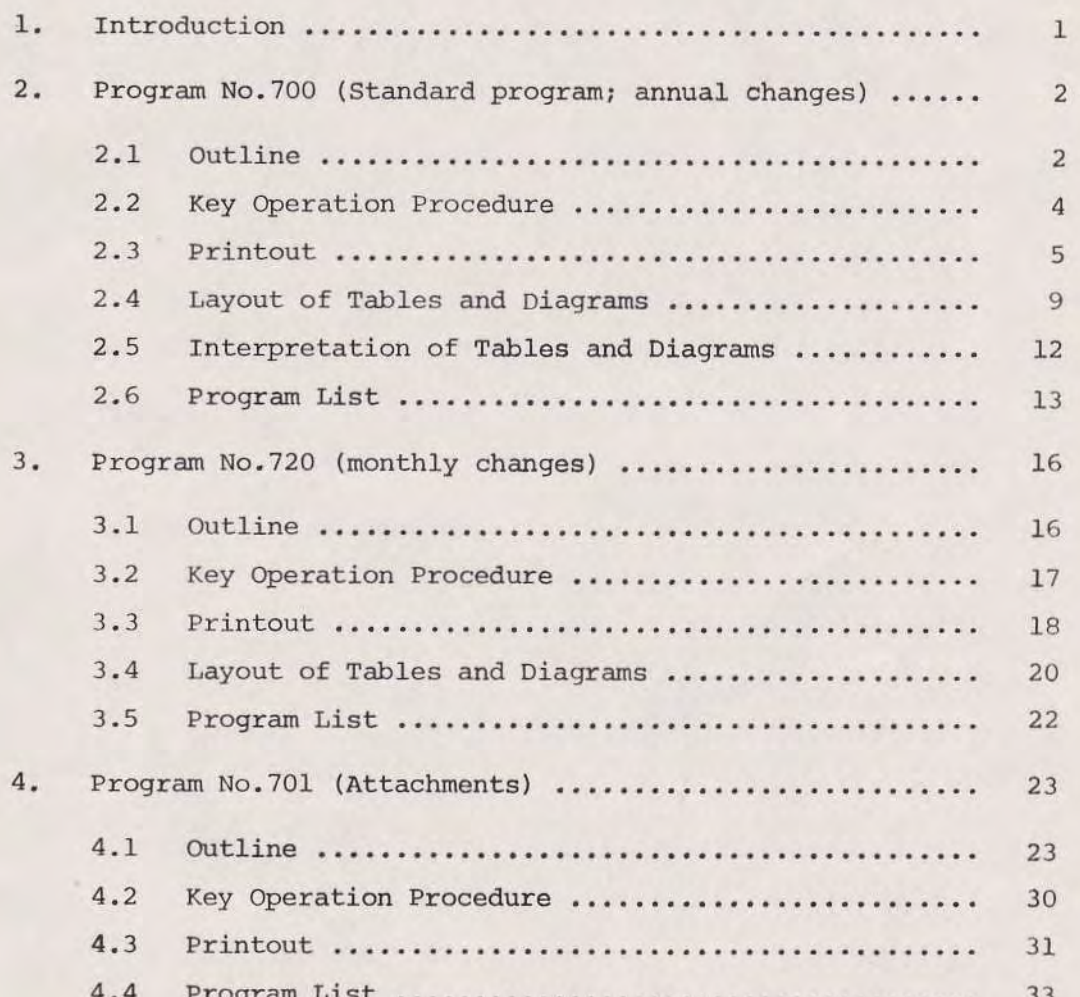

### 1. INTRODUCTION

In the present paper, three original microcomputer programs are introduced. They will be found useful in the analysis of a wide variety of serial changes concerning fishery resources, such as annual or monthly changes, or serial zones of water depth (e.g. 0-19 m, 20-39 m, 40-59 m, etc,). They can aLso be applied for anal\_yslng catch by species of fish (in terms of weight or numbers), catch by types of fishing gear. (in terms of weight of catch or number of gear units, vessels etc.) catch by fishing area, etc. The programs are applicable both for investigating the current situation in a fishery and resources and for examining changes within a given time period.

In other words, these programs can be used to analyse;

- (a) annual or monthly changes of species composition (in terms of catch in weight, or in terms of number of individuals);
	- (b) annual or monthly changes of gear composition (in terms of catch in weight by different gears, or in terms of number of vessels, or total tonnage of the fleet for different types of  $qear$ ;
	- $(c)$ annual or monthly changes of catch composition for different areas (in terms of the total catch, or in terms of. catch of a specific species);
	- changes in species conposition by depth (in terms of catch in weight or of catch by number of individuals); (d)
	- $(e)$ changes in proportion of different gears used for differe depth zones (in terms of the catch weight, or the number of vessels, or the total tonnage of fleet used for each type of gear), etc.

The Program No.700 is a standard one suitable for use with any of the above-mentioned analyses except monthly changes. Program No.720 is a minor modification of Program No.700, and is specially arranged for monthly changes. Program No.701 produces attachments to graphs generated by Programs 700 and 720.

The microcomputer used here is a SHARP-1500 with 8K bytes RAM module.

### 2. PROGRAM NO.700

(Standard program; annual changes)

#### $2.1$ Outline

This program was originally devised for the analysis of annual changes of composition by verious items (e.g. species, gears, areas). In line number 10 (see Program List below), the first statement is TEST, that is a check on the depth of the four pens of the X-Y plotter. The second and third statements denote selection and setting of a pen. Line numbers from 20 to 60 are the data input, such as initial year, number of years, number of items (i.e. species, gears or areas) and data of items.

Line numbers 121 to 205 contain computation and tabulation of correlation coefficients which include a sub-program (sub-routine) of line numbers 800 to 850. Correlation coefficients in the example given here are those for 1971 (1.00), 1971-72 (0.90), 1971-73 (0.89) (see the second line of Table 1 on p. 10). Similarly the correlation coefficients are calculated for 1972 and 1971 (0.90), 1972 and 1972  $(1.00)$ , 1972-73  $(0.97)$ , etc. (see the third line of Table 1).

In mathematical expression, the correlation coefficient  $r$ between year A and B is:

$$
= \frac{\Sigma(X\hat{\imath} - X) (Y\hat{\imath} - \overline{Y})}{n\delta x \delta y}
$$

Where,  $n$  is number of items (see Table 2 on p. 11)

 $Xi$  is datum of item  $i$  for year A.

Yi is datum of item i for year B.

 $X$  is an average of data  $x$ 

 $\gamma$ 

 $\overline{y}$  is an average of data  $y$ 

 $\delta x$  is a standard deviation of  $x$ , that is

$$
\delta x = \frac{1}{n} \Sigma (Xi - \overline{X})^2
$$

 $\delta y$  is a standard deviation of  $y$ , that is

$$
\delta y = \frac{1}{n} \Sigma (Yi - \overline{Y})^2
$$

Line numbers 270 to 350 are the computation and tabulation of Table 2 and they include two sub-programs (sub-routines) of line numbers 860 to 890 (percentage) and 900 to 990 (ranking).

Line numbers 356 to 523 generate a graph of a series of correlation coefficients, with a sub-program of line numbers 1370 to 1405 (graduations on x and y axes of the graph). Line numbers 525 to 604 generate a graph of catch and include a sub-program of line numbers 1575 to 1590 (outline of curves).

When analysing changes in composition of various items by different depth zones, input "1" instead of the initial year, and the number of zones instead of the number of years (see steps 2 and 3 in Key Operation Procedure below). Then, "1" signifies the first depth zone  $(e.g. 0-19 m)$ , "2" the second depth zone  $(e.g. 20-39 m)$  etc. When the computer work is finished, \*\*\*\*\*\* END \*\*\*\*\*\* is printed out on paper and the prompt mark" > " appears on the screen in order to confirm to the operator that the work has been completed. The statement appears in line number 608 in the Program List (see p. 16).

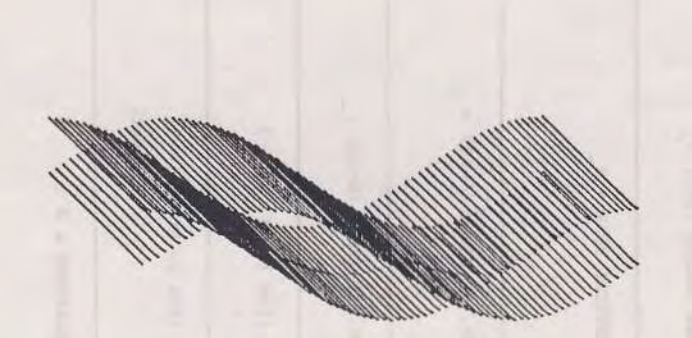

×

2.2. Key Operation Procedure (Program No.700)

 $\tau_{\rm e}$ 

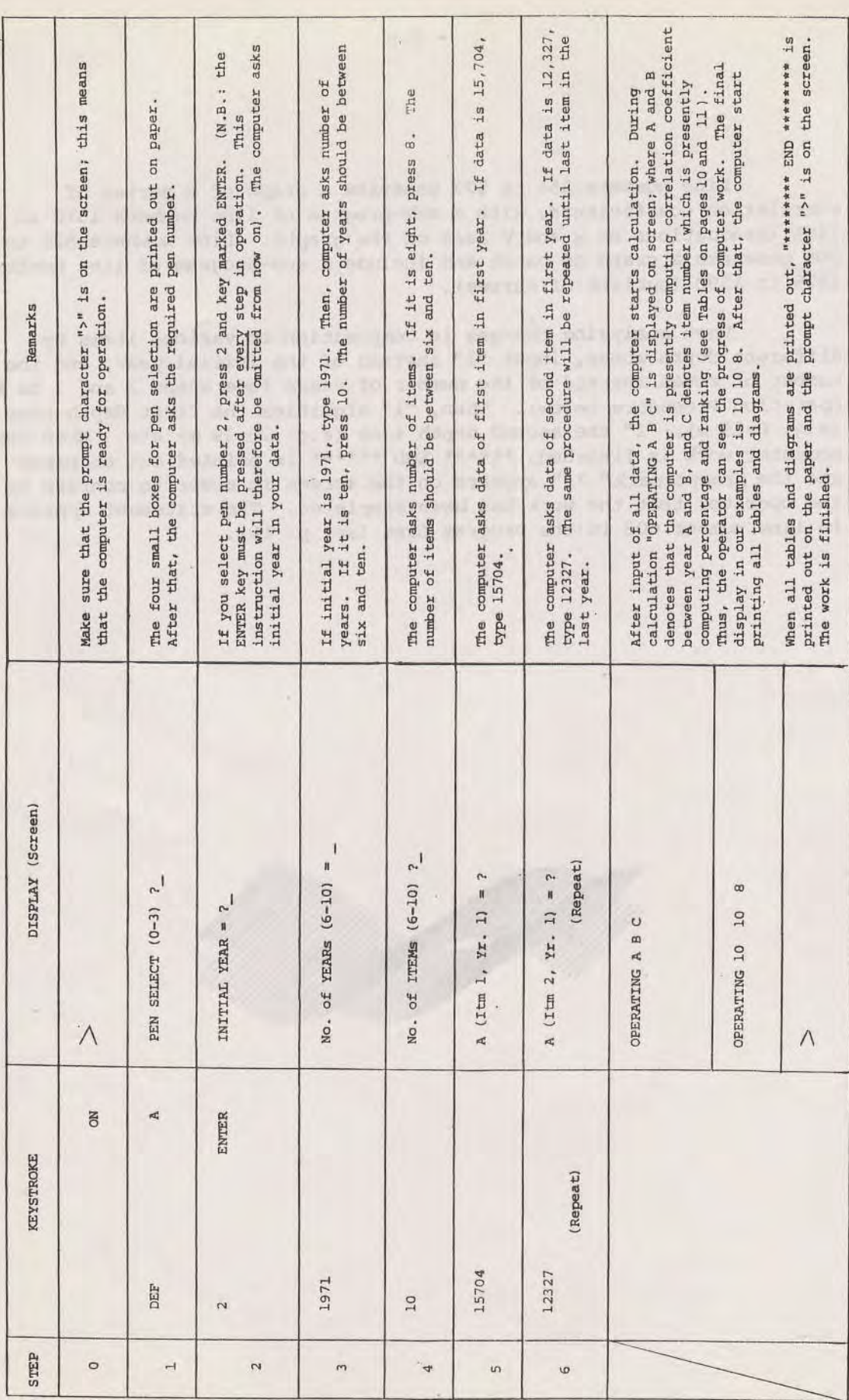

 $-4-$ 

 $\hat{\boldsymbol{\alpha}}$ 

2.3 Printout

 $\hat{\tau}_c$ 

 $\bar{\phantom{a}}$ 

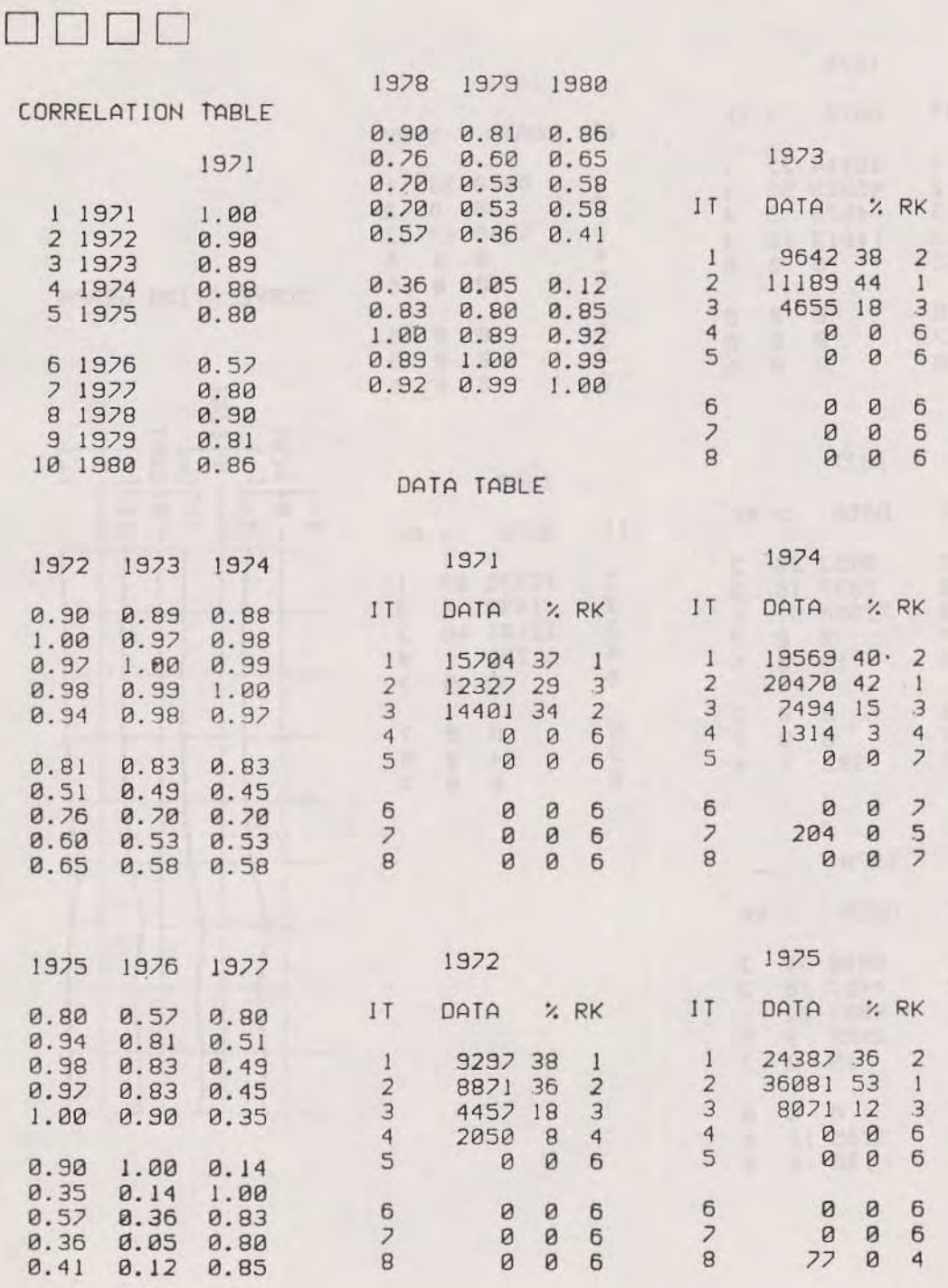

 $\pm$ 

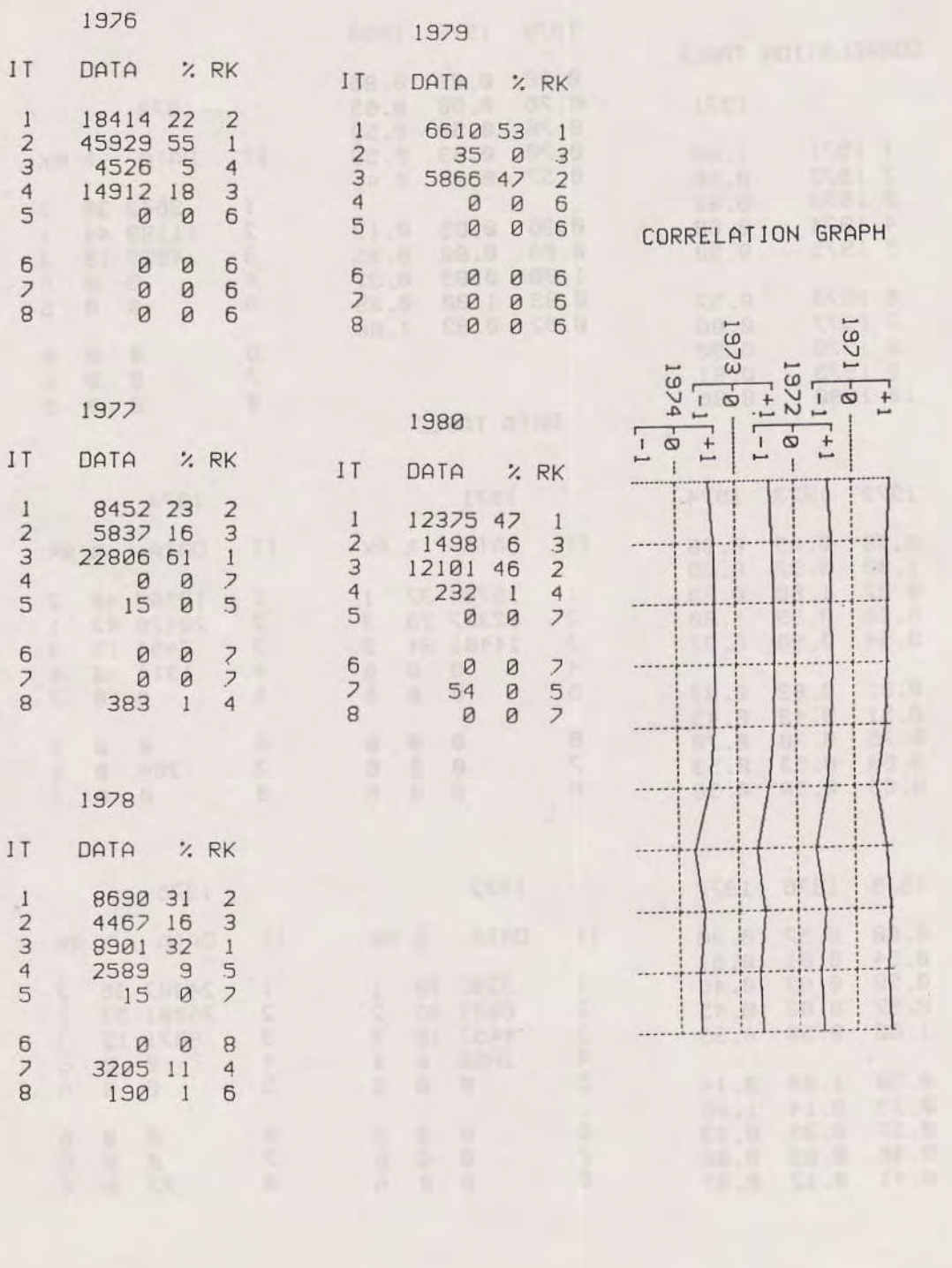

 $\epsilon$  .

 $-6-$ 

 $\begin{bmatrix} 1 \\ -1 \\ 0 \\ -1 \\ 0 \\ 0 \\ -1 \end{bmatrix}$  $-6 - 825$ <br>  $-15 - 8$ <br>  $-15 - 8$ <br>  $-15 - 8$  $1975 - 8$ ITEM  $\begin{bmatrix} -1 \\ -4 \\ 1 \\ -1 \end{bmatrix}$ <br>1976 - 0 -- $\overline{a}$  $\sim$  $\omega$  $\overline{12}$ 画画 **THE REAL PROPERTY OF STATES OF STATES OF STATES OF STATES OF STATES OF STATES OF STATES OF STATES OF STATES OF ST Althonomique**  $52$  $\frac{2}{3}$ **ENDERGREEN IN TELEVISION**  $\overline{b}$  $52$  $\overline{9}$  $\exists$ **Romano Compositor Compositor**  $\overline{2}$  $\frac{8}{2}$  $52$ .. 88  $\frac{1}{2}$ Å

GRAPH of CATCH

 $\epsilon$  :

 $\ddot{\phantom{1}}$ 

 $\hat{\gamma}$ 

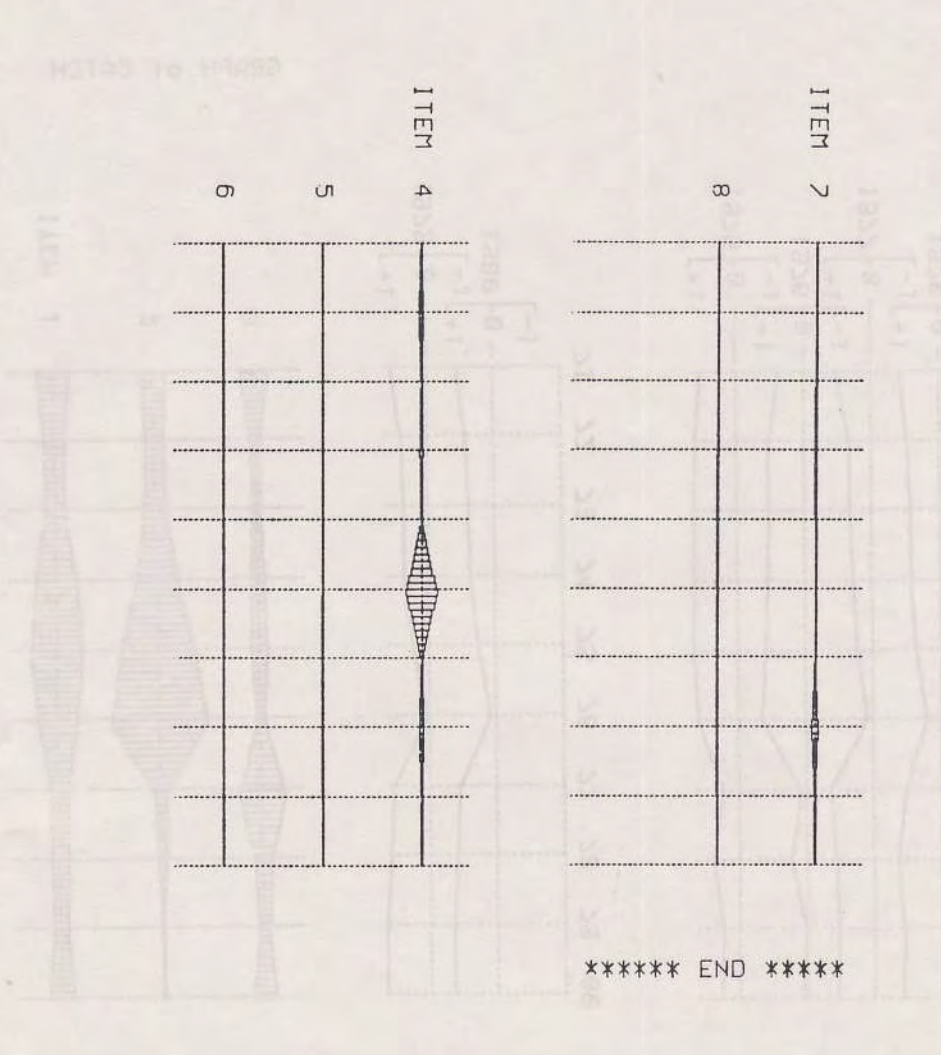

 $\mathbf{v} \rightarrow$ 

 $\overline{\omega}$ 

 $\hat{\tau}_\nu$ 

### 2.4 Layout of Tables and Diagrams

Table 1. Table of a series of correlation coefficients.

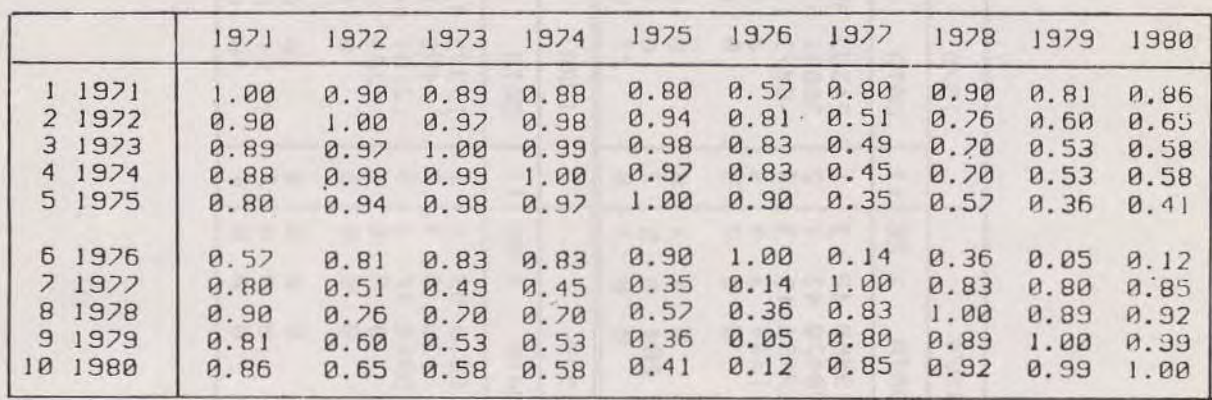

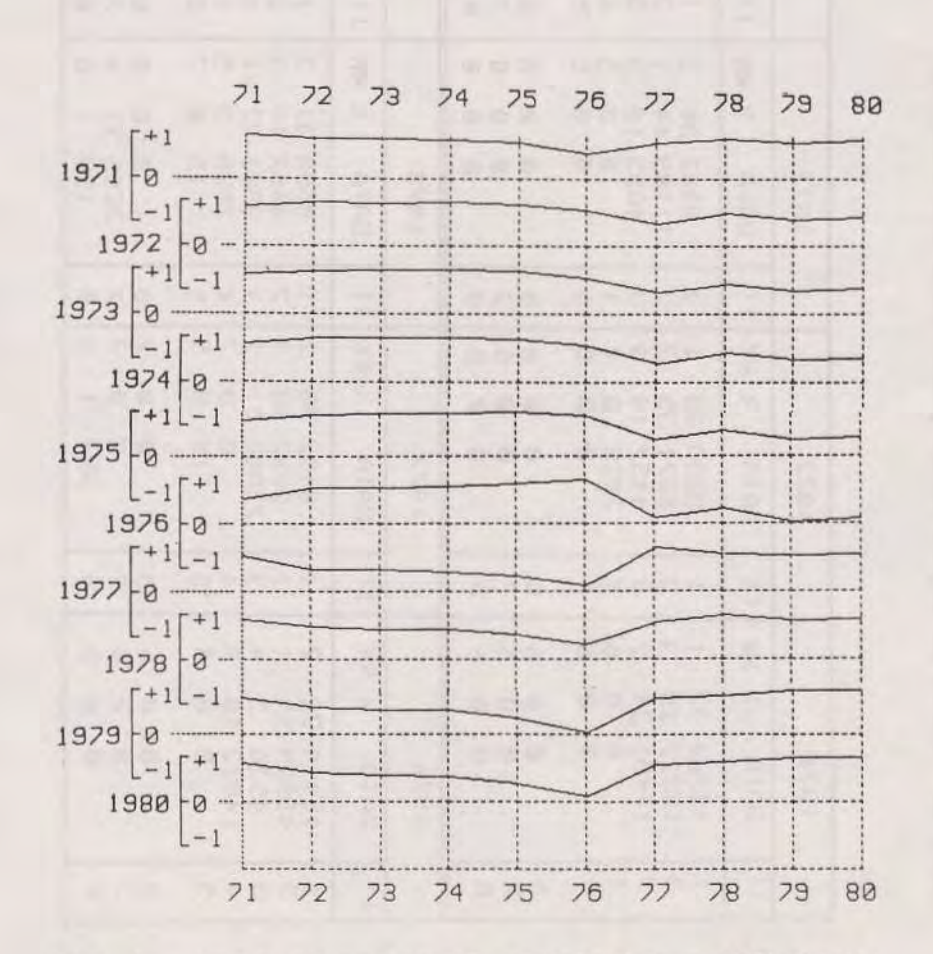

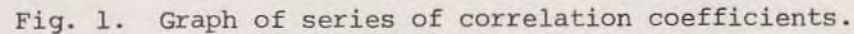

 $\sim$   $\sigma_{\rm e}$ 

 $-9-$ 

Table of input data, percentage and ranking. Table 2.

 $\alpha$ 

 $\,$  .

÷

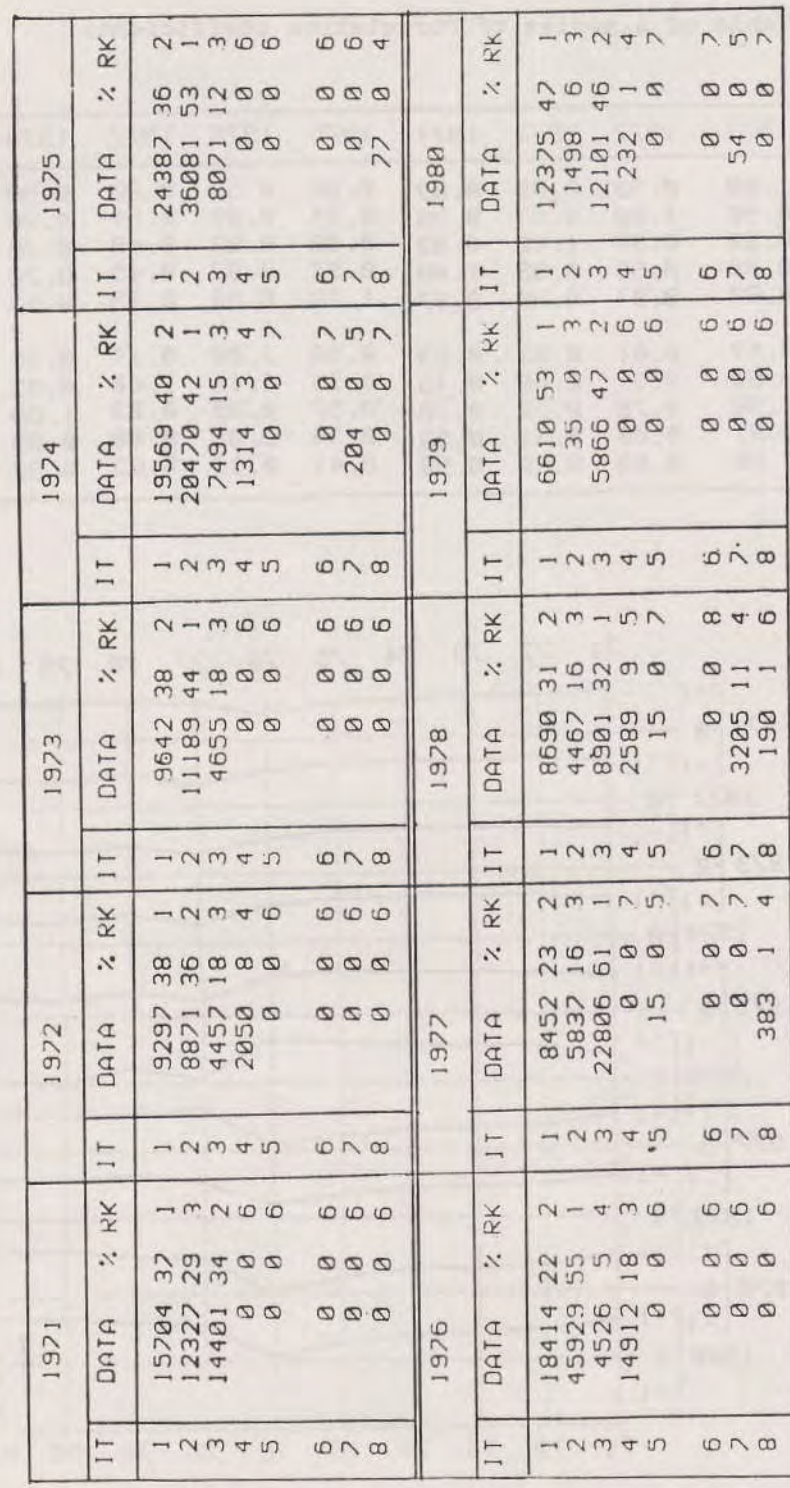

RK denote item and ranking. and IT

 $-10-$ 

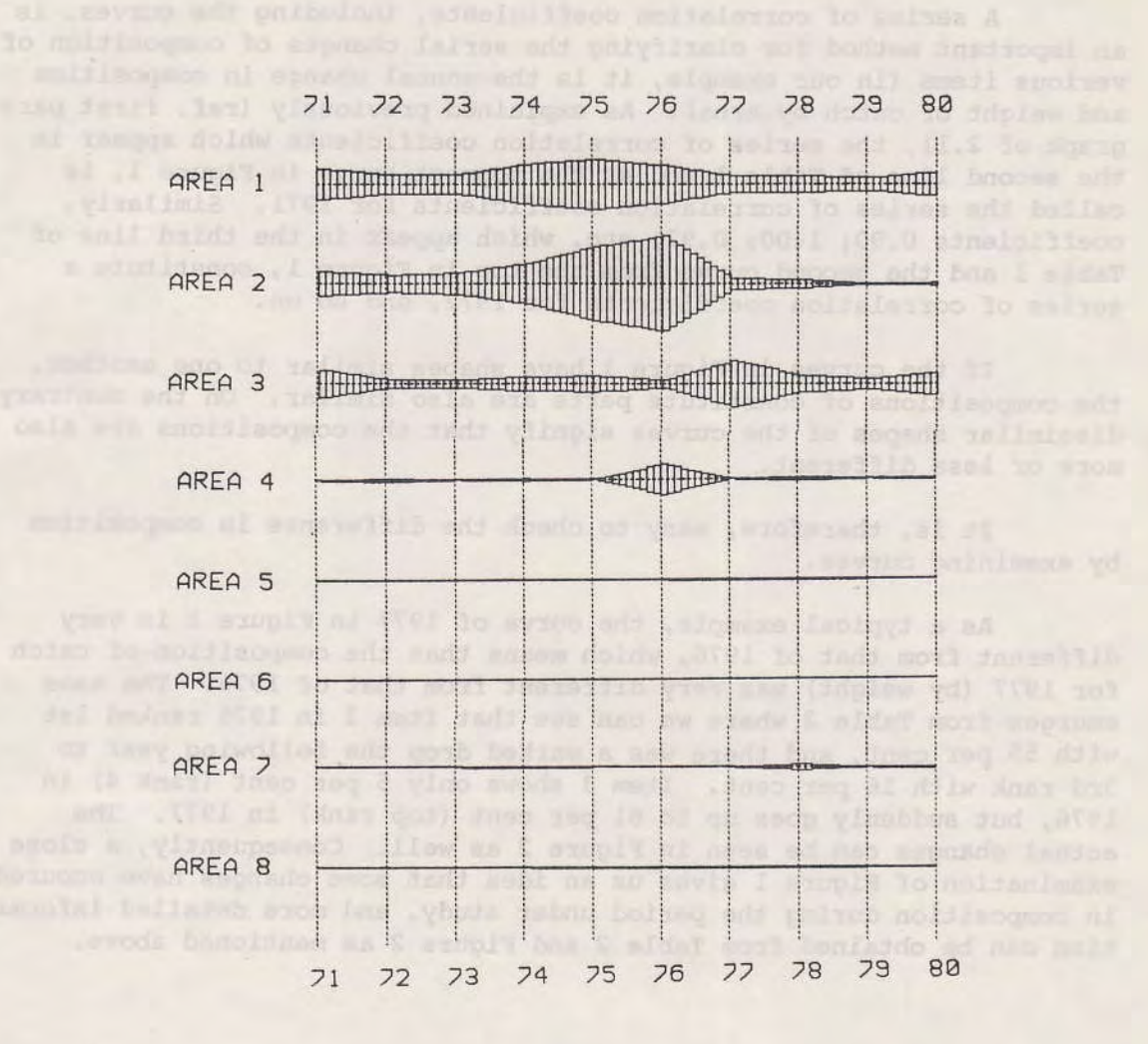

Fig. 2. Graph of annual changes of catch by Area

 $\sim$ 

 $\epsilon_{\rm c}$ 

#### $2.5$ Interpretation of Tables and Diagrams

A series of correlation coefficients, including the curves, is an important method for clarifying the serial changes of composition of verious items (in our example, it is the annual change in composition and weight of catch by Area). As explained previously (ref. first paragraph of 2.1), the series of correlation coefficients which appear in the second line of Table 1 and as the topmost curve in Figure 1, is called the series of correlation coefficients for 1971. Similarly, coefficients 0.90; 1.00; 0.97; etc. which appear in the third line of Table I and the second curve fron the top in Figure 1, constitute a series of correlation coefficients for 1972, and so on.

If the curves in Figure 1 have shapes similar to one another, the compositions of constitute parts are also similar. On the contrary, alisslnilar shapes of the curves signify that the conpositions are also more or less different.

It is, therefore, easy to check the difference in composition by examining curves.

As a typical example, the curve of 1977 in Figure 1 is very different from that of 1976, which means that the composition of catch for 1977 (by weight) was very different from that of 1976. The same emerges from Table 2 where we can see that Item 2 in 1976 ranked 1st with 55 per cent, and there was a marked drop the following year to 3rd rank with 16 per cent. Item 3 shows only 5 per cent (rank 4) in 1976, but suddenly goes up to 61 per cent (top rank) in 1977. The actual changes can be seen in Eigure 2 as we1l. Consequently, a close examination of Figure 1 gives us an idea that some changes have occured in composition during the period under study, and more detailed information can be obtained from Table 2 and Figure 2 as mentioned above.

3:REM PROG. - 700 5: REM \*\*\*\*\*\*\*\*\*\* \* CATCH/CPUE \*  $\ast$ CORRATION \* \* TIME SERIES\* \*\*\*\*\*\*\*\*\*\*\*\*\*\* 10: "A": CLEAR : TEST : INPUT "P EN SELECT(0-3)  $?$ ";  $C:COLOR C:$  $LF$  1 15: INPUT "INITIAL YEAR=?";U 20: INPUT "No. of Y EARs  $(6-10)=$ "; W 22: DIM D(9)  $24:FOR$  J=0TO W-1  $26: D(J)=U+J$ 28: NEXT J 29: REM \*\*\*\*\*\*\*\*\* 30: INPUT "No. of I TEMs $(6-10)=?$ "; N 32: DIM X(10, 10), Y  $(10, 10)$ 35: DIM A(10, 10), B  $(10, 10)$ : WAIT 0 40: FOR J=0TO W-1: FOR  $I = 0$ TO N-1 45: A\$="": CLS 50: A\$="A(1tm "+ STR\$  $(1+1)+'', Y$ r "+STR\$ (J+1)  $+$ <sup>11</sup>) = <sup>11</sup> 55: PRINT A\$; 57: INPUT A(I, J) 60: NEXT I: BEEP 3: NEXT J:CLS 65: REM \*\*\*\*\*\*\*\*\*\* 70: FOR J=0TO W-1: FOR  $I=0$ TO  $N-1$ 80: IF A(I, J)=0LET  $A(I, J)=0.00000$ 90: NEXT I: NEXT J 100: REM \*\*\*\*\*\*\*\*\*\* 121: FOR M=0TO W-1:  $J=M$ : FOR  $I=0$ TO  $N-1$ 

 $122:X(M, I)=A(I, J):$ NEXT I 124: FOR J=0TO W-1: FOR 1=0TO N-1  $125:Y(M, I)=A(I, J)$ : NEXT I 126: GOSUB 800 127: NEXT J: BEEP 3: NEXT M 128: REM \*\*\*\*\*\*\*\*\*\* 129:LF -2:LPRINT " CORRELATION T ABLE":LF 3:FOR  $M = 010 W - 1$ 131: IF M=5LF  $\blacksquare$ 132: IF M=9LPRINT TAB 1; M+1; D(M) 133: IF M<>SLPRINT TAB 2; M+1; D(M) : NEXT M  $135:LF - (W+3)$ 136: REM \*\*\*\*\*\*\*\*\*\* 140: M=0: LPRINT TAB 12;D(0):LF 1 141:FOR J=0TO W-1 143: IF J=5LF 1 144: USING "##.##": LPRINT TAB 12; B(M, J): NEXT J: LF 3:USING 145: REM \*\*\*\*\*\*\*\*\*\*  $147:Q=1$ 148: FOR M=1TO W-1 149: IF M=4LF (W+6) 150: IF M=7LF (W+6) 153: LPRINT TAB Q; D  $(M):LF$  1 155:FOR J=0TO W-1 161: IF J=5LF 1  $170:IF J=10LF 1$ 172: USING "##. ##": LPRINT TAB Q; B  $(M, J)$ 175: NEXT J: USING :  $LF - (W + 3)$  $180:Q=Q+6$ 190: IF  $Q>=14LET Q=$  $\mathbf{1}$ 205: NEXT M: LF (W+6

 $\lambda$ 

260: REM \*\*\*\*\*\*\*\*\*\* 270: LPRINT TAB 1;" DATA TABLE" :LF 2 275: FOR J=0TO W-1: USING 280: LPRINT TAB 6; U  $+J:LF$  1 285: LPRINT " ITM" :" DATA ";" """ RK":LF 1 287:FOR 1=0TO N-1 288: IF I=5LF 1 290: IF I>=9LPRINT TAB 1; I+1:LF -1: USING "##### ###":LPRINT TAB 4; A(I, J): **USING** 295: IF IK=8LPRINT TAB 2; I+1:LF 1: USING "##### ###":LPRINT TAB 4; A(I, J): **USING** 300: NEXT I 301: IF N<= 10LF - (N  $+1)$ 305: REM \*\*\*\*\*\*\*\*\*\*  $309: T = 0$ 310: GOSUB 860 330: IF N<=10LF -< N  $+1)$ 340: GOSUB 900 350:LF 3:NEXT J 355: REM \*\*\*\*\*\*\*\*\*\* 356:LPRINT " CORRE LATION GRAPH": LF 3 357: GRAPH : ROTATE 1: SORGN  $359:FF=8$ 360:FOR D=0TO 1 365: FOR 1=FFT0 FF+  $\overline{3}$ 367: IF W=1GOTO 140 3 370: IF I=00R I=4 LET XA=182

 $371:IF$  I=00R I=4 LET YA=0 372: IF I=10R I=5 LET XA=133 373: IF I=10R I=5 LET  $YA=-35$ 374: IF 1=20R 1=6 LET XA=84 375: IF I=20R I=6 LET YA=0 376: IF 1=30R 1=7 LET XA=35 377: IF I=30R I=7 LET  $YA=-35$ 378: GOSUB 1370  $380: L = -115$ 382: FOR J=0TO W-2 384:LINE (182, L)-(  $182, L-50$ , 2, C:  $LINE(133,L)-C$  $133, L-50$ , 2, C 386:LINE (84, L)-(8  $4, L-50$ , 2, C: LINE  $(35,L)-(3)$  $5, L - 50$ , 2, C 388:LINE (0, L-50)- $(215, L-50), 2, C$ 390:DD=182:FOR M=F FTO FF+3 392: P1=32.5\*B(M, J)  $+DD: P2=32.5*BC$  $M, J+1)+DD$  $394:DD=DD-49$ 400:LINE (P1, L)-(P  $2, L-50, 0, C: P1$  $= 0: P2 = 0$ 402: NEXT M 404: L=L-50: NEXT J  $406:FF = FF + 4$ 410: TEXT : LF 5: GRAPH : ROTATE 1: SORGN 420: NEXT D 490: GRAPH : SORGN : ROTATE 1:DD=0:  $D = \emptyset$ 491:FOR I=8TO 9 494: IF I=8LET XA=1 82: IF I=8LET Y  $A = 0$ 

19

496: IF I=9LET XA=1 33: IF I=9LET Y  $A = -35$ 498: GOSUB 1370  $500: L = -115$ 502: FOR J=0TO W-2 504:LINE (182, L)-(  $182, L-50$ , 2, C:  $LINE (133, L) - ($  $133, L-50$ , 2, C 506:LINE (84, L)-(8  $4, L-50$ , 2, C 508: LINE (84, L-50)  $-(215, L-50), 2,$  $C:DD=182$ 510:FOR M=8T0 9 511: IF M<8GOTO 140 512:P1=32.5\*B(M, J)  $+DD: P2=32.5*B($  $M, J+1)+DD$  $516:DD=DD-49$ 518: LINE (P1, L)-(P  $2, L-50, 0, C: P1$  $= 0: P2 = 0$ 520: NEXT M 521:GLCURSOR (62,L +22):LPRINT D(  $J$ ) - 1900 522: IF J=W-2 GLCURSOR (62, L  $-27$ ): LPRINT D(  $J+1)-1900$ 523: L=L-50: NEXT J: TEXT : LF 4 524: REM \*\*\*\*\*\*\*\*\*\* 525: LPRINT " GRAPH of CATCH":LF  $\overline{2}$ 526: GRAPH : ROTATE 1 527: MAX=A(0, 0) 530: FOR 1=0TO N-1: FOR J=0TO W-1 532: IF MAX(A(I, J) LET MAX=A(I, J) 534: NEXT J: NEXT I  $535:Z=175:FF=0$ 536: FOR F=0TO 3:22  $=180:PP=-150$ 

537: FOR I=FFT0 FF+  $\overline{2}$ 538: IF I=NTEXT : LF 4:GOTO 608 540:GLCURSOR (Z, Ø)<br>LPRINT " IT:  $EM$  ";  $I+1:Z=Z-7$  $\overline{2}$ 545: IF I=00R I=3 LINE (0, -150)- $(215, -150), 1, C$ 547: IF I=60R I=9 LINE (0, -150)- $(215, -150), 1, 0$ 550:FOR J=0TO W-2 576: IF J=0LET PP=-150 577: IF J=1LET PP=- $200.$ 578: IF J=2LET PP=-250 579: IF J=3LET PP=-300 580: IF J=4LET PP=-350 581:JF J=5LET PP=-400 582: IF J=6LET PP=-450 583: IF J=7LET PP=-500 584: IF J=8LET PP=-550 590:GLCURSOR (ZZ, P P):GOSUB 1575 591:PP=PP-150-J\*50 592: LINE (ZZ, PP)-( ZZ, PP-50), 1, C 594: IF I=0LINE (0, PP-50)-(215, PP  $-50$ , 1, C 595: IF I=3LINE (0, PP-50)-(215, PP  $-50$ , 1, 0 596: IF I=6LINE (0, PP-50)-(215, PP  $-50$ , 1, C 597: IF I=9LINE (0, PP-50)-(215, PP  $-50$ , 1, C

600: NEXT J: 22=22-7  $2:PP=-150$ 601: IF ZZ<36LET ZZ  $=180$ 602: IF Z<31LET Z=1 75 603: NEXT I: TEXT : LF 3:GRAPH : ROTATE 1 604: FF=FF+3: NEXT F : TEXT : LF 4 608: LPRINT " \*\*\*\*\* \* END \*\*\*\*\* ":  $LF 4$ 700: END 799: REM \*\*\*\*\*\*\*\*\*\* 800:FOR 1=0TO N-1 802:USING : PRINT " OPERATING ";  $M+1$ ; ",  $J+1$  $: " " " 1+1"$ 805:0=0+X(M, I):P=P  $+Y(M, I)$ 810: Q=Q+X(M, I)\*X(M  $, 1$ ): R=R+Y(M, I) \*Y(M, I): S=S+X(  $M, 1)$  \*  $Y(M, 1)$ 815:NEXT I:BEEP 2 820: C=(N\*S-O\*P)/J( (N\*Q-O\*O)\*(N\*R  $-P*P$ ) 830: B(M, J)=C  $840:0=0:P=0:0=0:R=$  $9:5=0:1=0:1=0:$  $Y = \emptyset$ 850: RETURN 855: REM \*\*\*\*\*\*\*\*\*\* 860:FOR 1=0TO N-1  $B70: T = T + A(1, J):$ NEXT I 875:FOR 1=0TO N-1 880: TT=INT ((A(I, J  $7/7*100+0.5$ 881: USING "###" 882: LPRINT TAB 12; TT:USING 884: IF 1=4LF 1 886: NEXT 1 890: RETURN

895: REM \*\*\*\*\*\*\*\*\*\* 900:FOR 1=0TO N-1  $910:R1=0:N1=1$ 920: FOR Q=0TO N-1 930: IF A(I, J) <> >A(Q , J)GOTO 950  $940:N1=N1+1$ 950: IF A(I, J) >=A(Q , J)GOTO 961  $960:R1=R1+1$ 961: NEXT Q 965: USING "###" 970: LPRINT TAB 15; R1+N1/2:USING 975: IF I=4LF 1 976: IF  $I = 9LF$  $\mathbf{1}$ 977: IF I=14LF 1 980: NEXT I 990: RETURN 999: REM \*\*\*\*\*\*\*\*\*\* 1370: IF 1=10GOTO 1405 1371:GLCURSOR (XA  $-5, YA+3B$ : LPRINT U: LINE (XA+33,  $YA - 35) - (XA - 3)$ 2, YA-35), Ø, C 1372: LINE (XA+33,  $YA - 35) - (XA + 3)$  $3, YA-41)$ ,  $0, C$ :LINE (XA, YA  $-35)-(XA, YA 41$ ,  $8, C$ 1373: LINE (XA-32,  $YA - 35 - (XA - 3)$ 2, YA-41), Ø, C 1374: GLCURSOR (XA  $+23, YA-45$ : LPRINT "+1": GLCURSOR (XA  $-7, YA-45$ : LPRINT "0": CLCURSOR (XA  $-32, YA-45$ : LPRINT "-1" 1385: U=U+1: NEXT 1 1390: IF D=2GOTO 1 403

1400: LINE (0, -115  $)-(215, -115)$ , 1, C: LINE (1  $82, -63 - 182$  $, -110), 1, C$ 1401:LINE (133,-9  $8)-(133,-110$  $), 1, C: LINE C$  $84, -63$ ) -  $(84,$  $-110$ , 1, C 1402: LINE (35, -98  $3-(35,-110),$ 1, C: GOTO 140 5 1403: LINE (84, -11  $5)-(215,-115)$  $), 1, C: LINE$  $182, -63$ ) - (18  $2, -110$ , 1, C 1404: LINE (133, -9  $8)-(133,-110$  $), 1, C$ 1405: RETURN 1410: REM ----1575: U1=70/MAX\*A(  $1, J$ : U2=70/M  $AX*A(1, J+1)$  $1577:Z1=ZZ:ZZ=ZZ$ 1580: FOR R=0TO 9:  $IC = (U2/2-U1/$  $2)$ 1582: LINE (Z1-U1/ 2, PP) - (Z2+U1  $/2, PP-5), 0, C$  $, B$  $1584:PP=PP-5:Z1=Z$  $1 - IC/10:Z2 = Z$  $2+IC/10$ 1586: NEXT R 1588: PP=0 1590: RETURN 1591:REM STATUS(1  $)=4730$ 65279: END

3. PROGRAM No.720 (Monthly changes)

#### $3.1$ Outline

 $\sim 10$ 

Program No.720 is a modification of Program No.700, specially arranged for monthly changes of composition of various items. As instructed in the Key Operation Procedure below (see steps 4 to 5 in the column of DISPLAY), A(1-JAN)=? is shown on the screen instead of A(Itm 1, Yr.1)=? which appeared in Program No.700. It is not necessary to input the intial month and the number of months. The words JAN, FEB, MAR, ...., DEC are already contained in the Program (line numbers 19 and 20). The other parts of the Program are quite similar to those of Program No.700. Therefore, no detailed explanation is necessary in this case.

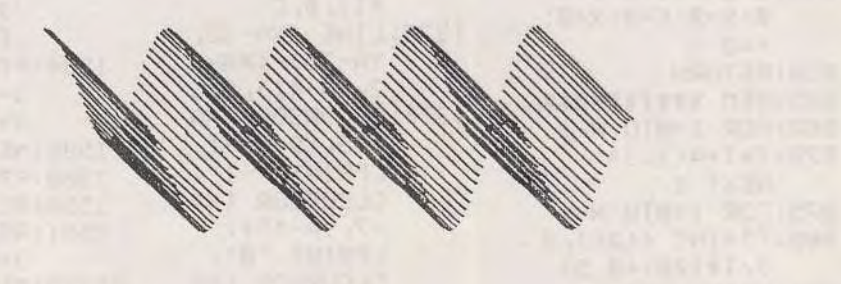

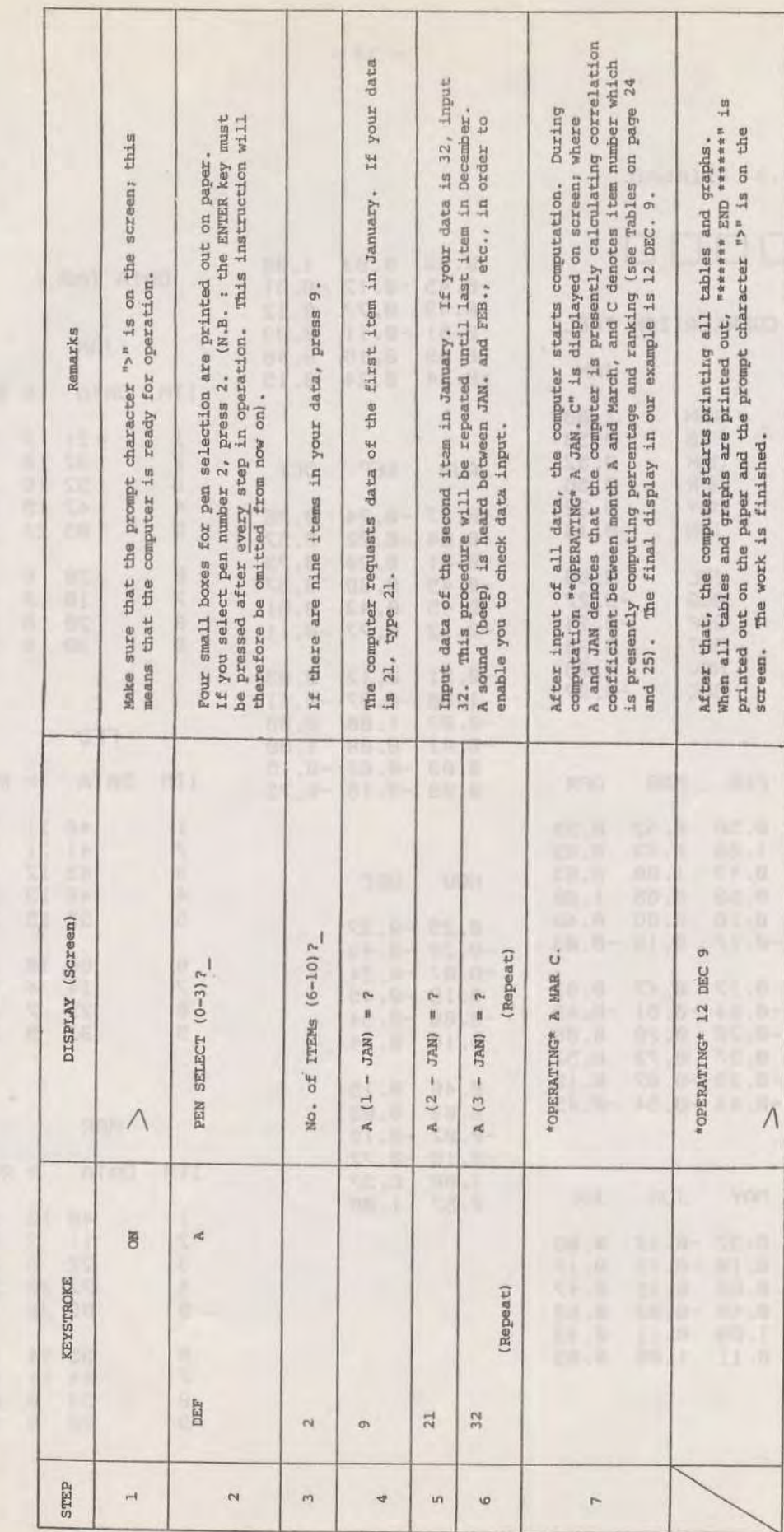

3.2 Key Operation Procedure (Program No.720)

×,

 $\bar{\tau}$ 

 $-17-$ 

 $-18 -$ 

3.3 Printout

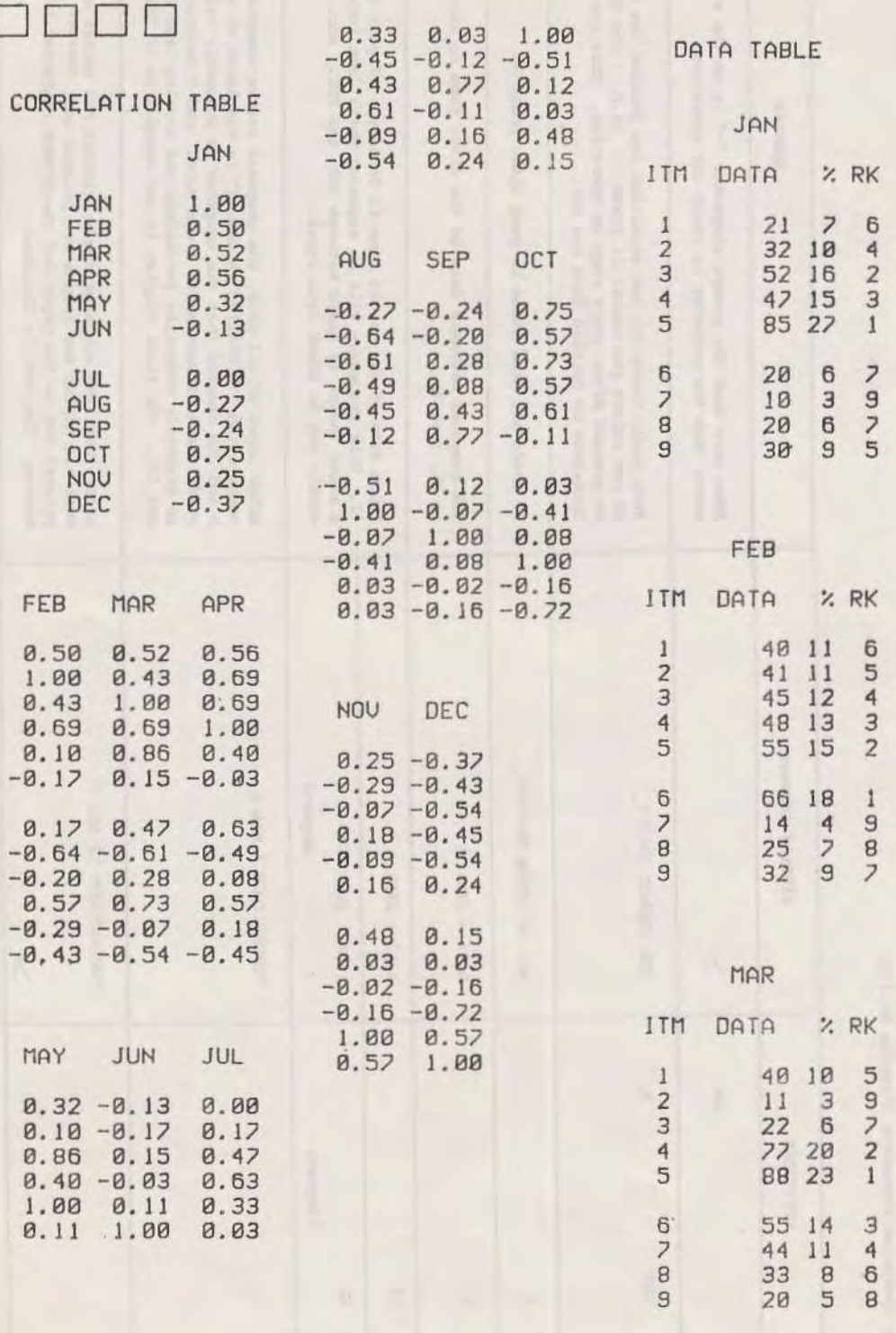

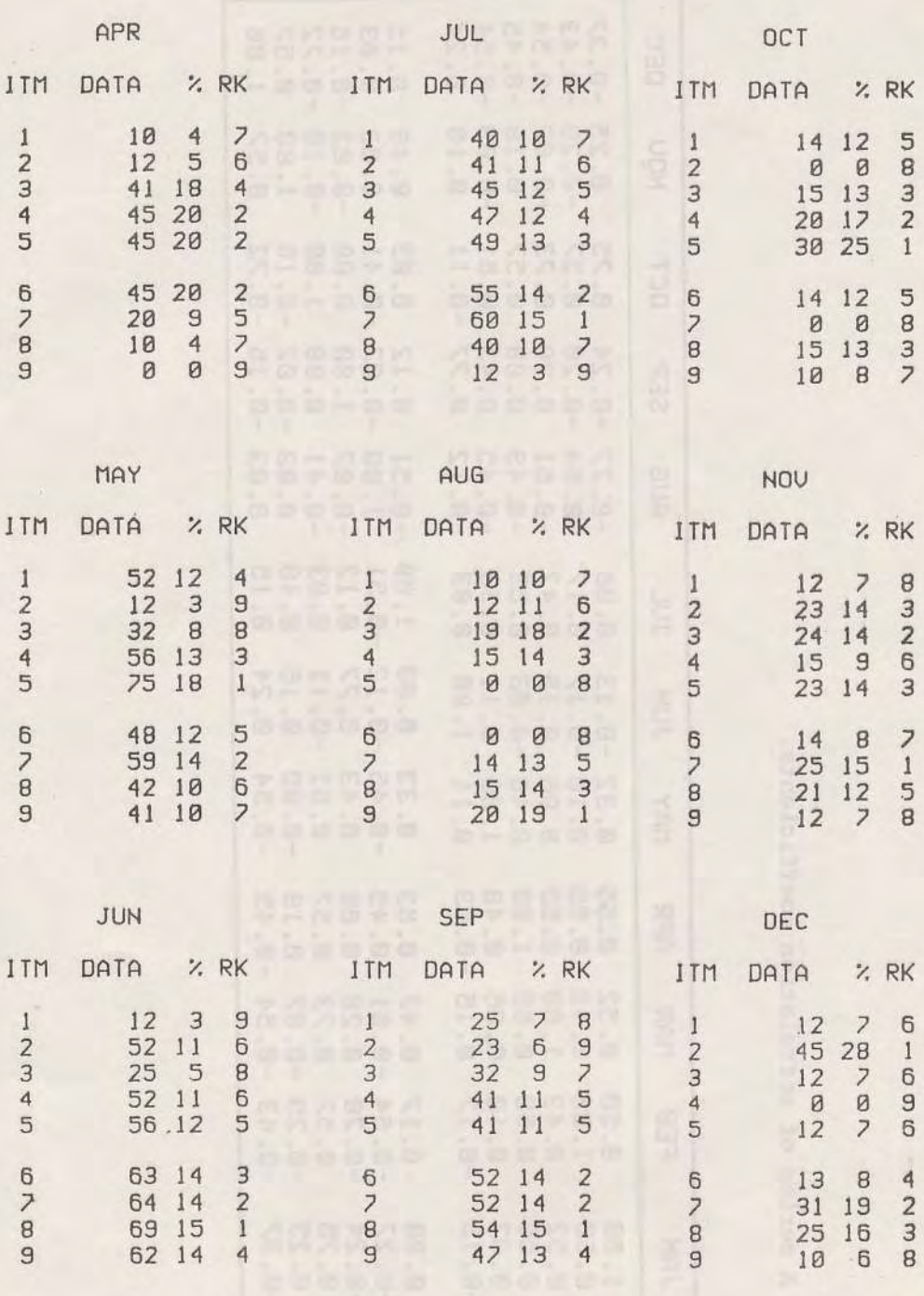

the art for start is disper Tab

 $\sim$ 

 $\bar{\alpha}$ 

 $\mathcal{C}_{\mathcal{C}}$ 

A series of correlation coefficients. Table 3.

 $\mathcal{G}_{\mathcal{G}}$  .

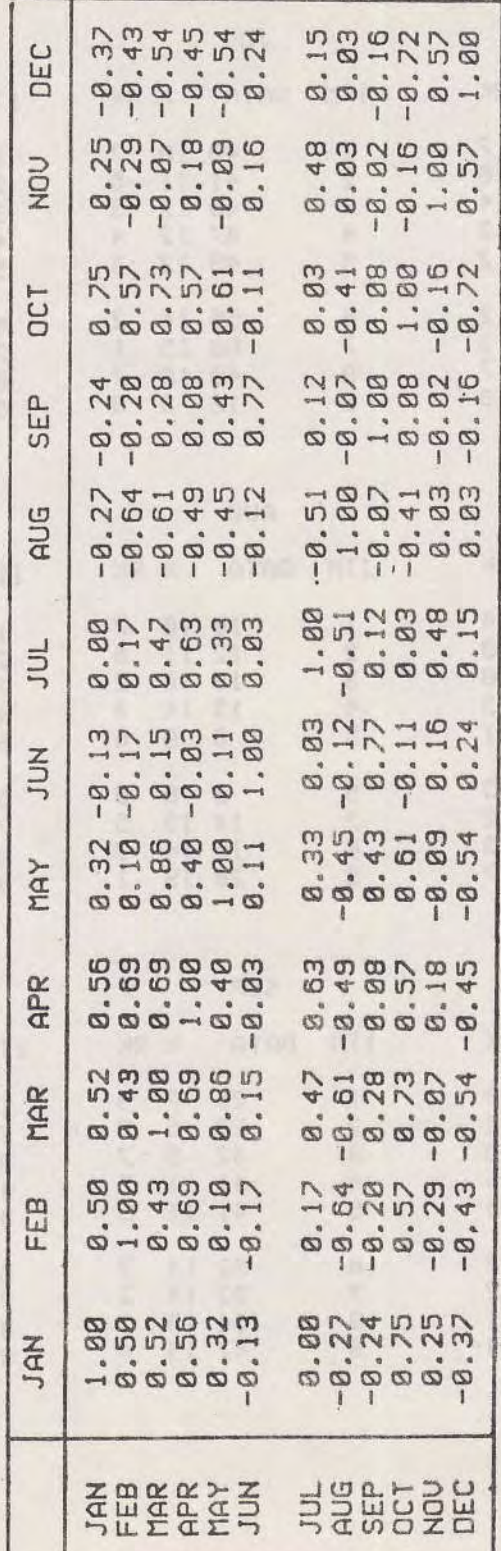

 $\mu \ll 1$ 

3.4 Layout of Table and Diagrams.

 $\overline{a}$ 

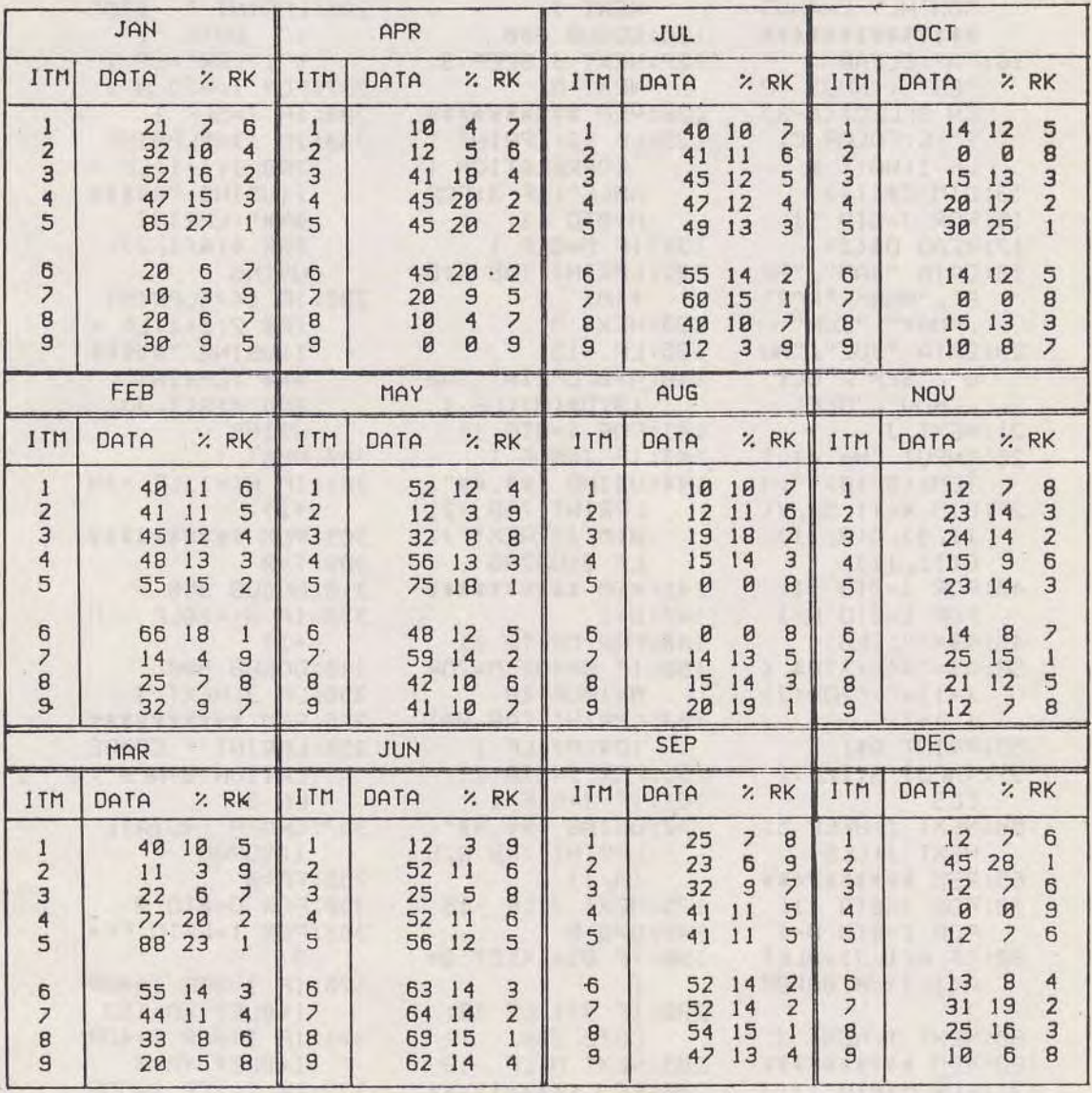

Table 4. Table of input data, parcentage and ranking **SAS LOT HOPPS** 

 $\alpha$ 

ITM and RK denote item and ranking respectively.

 $-\tau_{\rm e}$ 

 $3.5$ Program List

3:REM PROG. - 720 5: REM \*\*\*\*\*\*\*\*\*\* \* CATCH/CPUE \* MONTHLY CHANGS \*\*\*\*\*\*\*\*\*\*\*\*\*\* 10: "A": CLEAR : TEST : INPUT "P EN SELECT(0-3)  $?$ ";  $C:COLOR C:$ LF I:WAIT 0  $13:$  DIM  $D*(11)$ 15:FOR J=0TO 11 17:READ D\$(J) 19:DATA "JAN", "FE B", "MAR", "APR" . "MAY", "JUN" 20: DATA "JUL", "AU G", "SEP", "OCT" , "NOU", "DEC" 21:NEXT J 25: INPUT "No. of  $\mathbf{I}$ TEMs (6-10)?";N 27: DIM X(11, 9), Y(  $11, 9$ ,  $A(9, 11)$ ,  $B(11, 11)$ 40:FOR J=0TO 11: FOR 1=0TO N-1 45: A\$="": CLS 50:4\$="A("+STR\$ (  $I+1)+"-''+D$(J)$  $+$ ") = " 55: PRINT A\$; 57: INPUT A(1, J): CLS 60: NEXT I: BEEP 5: NEXT J:CLS 65: REM \*\*\*\*\*\*\*\*\*\* 70: FOR J=0TO 11:  $FOR$   $I = 0$   $I$   $N-1$ 80: IF A(I, J)=0LET  $A(1, J)=0.00000$ 90: NEXT I: NEXT J 100: REM \*\*\*\*\*\*\*\*\*\* 121: FOR M=0TO 11: J  $=M$ : FOR  $l=0$ TO N  $-1$  $122:X(M,1)=A(1, J):$ 

NEXT 1

 $\sim$ 

124:FOR J=0TO 11: FOR 1=0TO N-1  $125:Y(M, I)=A(I, J):$ NEXT I 126: GOSUB 800 127: NEXT J: BEEP 3: NEXT M 128: REM \*\*\*\*\*\*\*\*\*\* 129:LF -2:LPRINT " CORRELATION T ABLE":LF 3:FOR  $M = 0T0 11$ 131: IF M=6LF  $\lceil$ 132:LPRINT TAB 5;D  $$(M)$ 133: NEXT M  $135:LF -15$ 140: M=0: LPRINT TAB 13;D\$(M):LF 1 141:FOR J=0TO 11 143: IF J=6LF 1 144: USING "##. ##": LPRINT TAB 12; B(M, J):NEXT J: LF 3:USING 145: REM \*\*\*\*\*\*\*\*\*\*  $147:Q=1$ 148: FOR M=1TO 11 150: IF M=40R M=70R  $M = 10LF$  18 153: LPRINT TAB Q+1 ; D\$(M): LF 1 155:FOR J=0TO 11 161: IF J=6LF 1 172: USING "##. ##": LPRINT TAB Q;B  $(M, J)$ 175: NEXT J: LF -15  $180:0=0+6$ 190: IF Q>=14LET Q=  $\mathbf{I}$ 200: IF M=11LF 18: GOTO 260 205: NEXT M: LF -18 260: REM \*\*\*\*\*\*\*\*\*\* 220:LPRINT TAB 1;" DATA TABLE" :LF 2 275: FOR J=0TO 11:

USING 280:LPRINT TAB 8;D  $$(J):LF1$ 285: LPRINT " ITM" DATA ";"  $1''$ "";" RK":LF 1 287:FOR I=0TO N-1 288: IF I=5LF 1 290: IF 1>=9LPRINT TAB  $1; I+1:LF -$ 1:USING "##### ###":LPRINT TAB 4; A(I, J): USING 295: IF IK=BLPRINT TAB 2; I+1:LF -1:USING "##### ###":LPRINT TAB 4; A(I, J): **USING** 300: NEXT 1 301: IF N<=11LF -< N  $+1)$ 305: REM \*\*\*\*\*\*\*\*\*\*  $309: T = 0$ 310:GOSUB 860 330: IF N<=10LF -< N  $+1)$ 340: GOSUB 900 350:LF 3:NEXT J 322: KEW \*\*\*\*\*\*\*\*\*\* 356:LPRINT " CORRE LATION GRAPH": LF 3 357:GRAPH : ROTATE 1:SORGN 359: FF=0 360:FOR D=0TO 2 365: FOR I=FFT0 FF+ 3 320: IF I=00R I=40R  $I = 8LET XA = 182$ 371: IF I=00R 1=40R  $I = 8LET YA = 0$ 372: IF I=10R I=50R  $I = 9LET XA = 133$ 373: IF 1=10R 1=50R  $I = 9LET YA = -35$ 374: IF I=20R I=60R

 $-22-$ 

4. PROGRAM No.701 (Attachments)

#### $4.1$ Outline

This program produces several attachments for graphs generated by Programs 700 and 720. The Program is divided into three parts; A, names of all items which are to be attached to the left side (Y-axis) of Figures 2 and 4; B, a series of chronological names (three rows) which are to be attached to the top and the bottom of Figs. 2 and 4; C, series of names of months, namely, JAN, FEB, .........., DEC (three rows), which are to be attached to the top and the bottom of Figs. 2 and 4. The selection of the appropriate part can be done by pushing the key marked DEF, followed by A (B or C) as explained in Key Operation Procedure below.

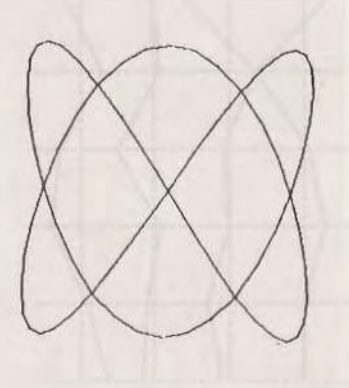

 $-23-$ 

CORRELATION GRAPH

 $\mathcal{F}_{\mathcal{K}}$  .

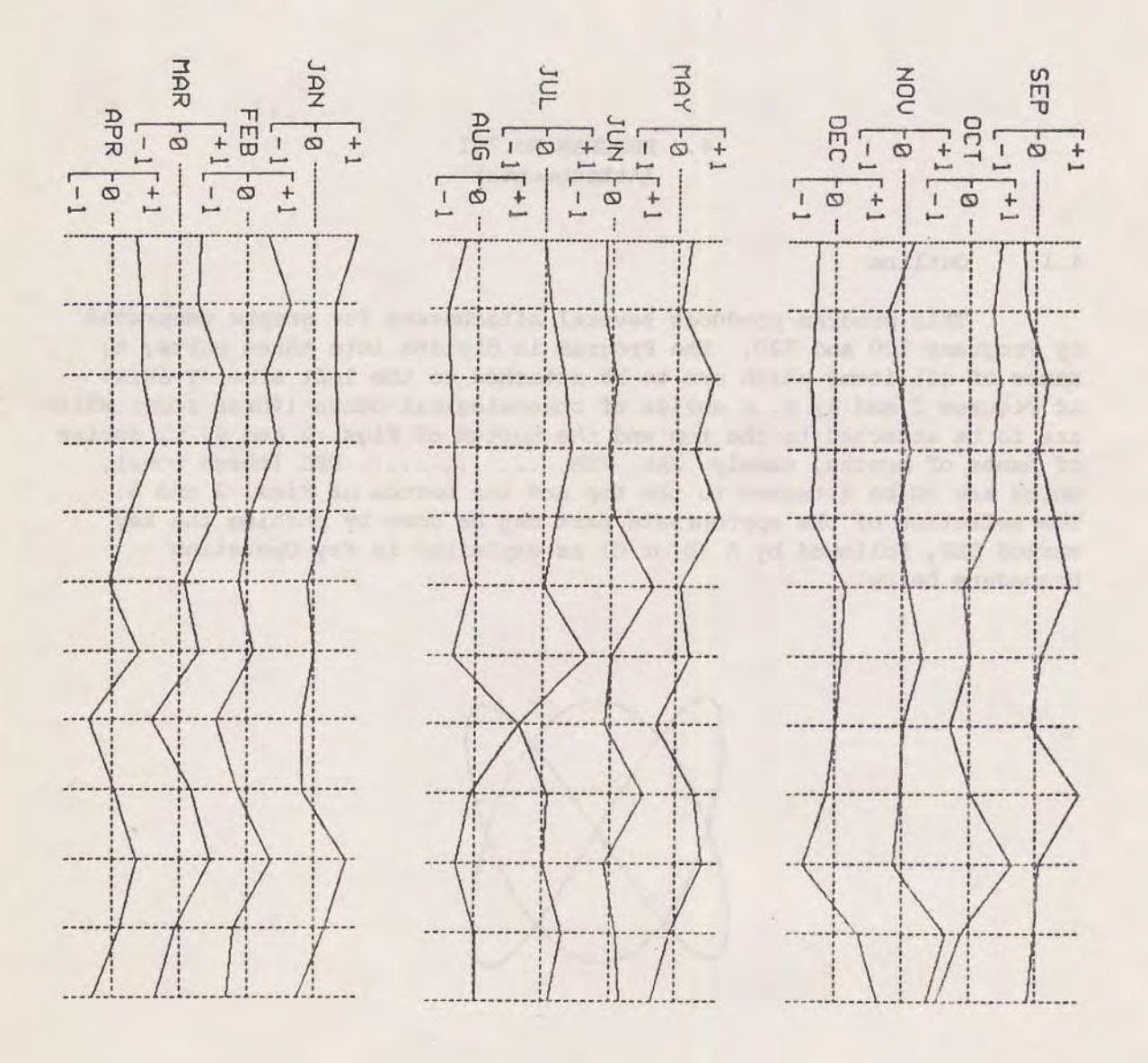

ITEM ITEM ITEM  $\omega$  $\sim$  $\overline{ }$  $\cup$  $\Delta$  $\circ$  $\backsim$  $\omega$  $\infty$ 里 E Ť Ŧ - 1 **CONTROLLER** ⇉ 臣 <u>estas pro</u> HALL 里 ÷ 国里里 量 ÷ ł. ₹  $\triangleq$ Ŧ ⇉  $\overline{\phantom{a}}$ 巪 ÷ 55  $\equiv$  $\Box$ at a  $=$ si.  $=$   $\pm$  $\exists$ ÷ ≕ **Communication FORDER** 4 A 牟 ≣ **Proprietation** J. ₹ 4 **Hillen Lucian All**  $\cdots$ A A H ......

GRAPH of CATCH

 $\sigma_{\rm{p}}$ 

 $\sim$ 

**\*\*\*\*\*\* END \*\*\*\*\*** 

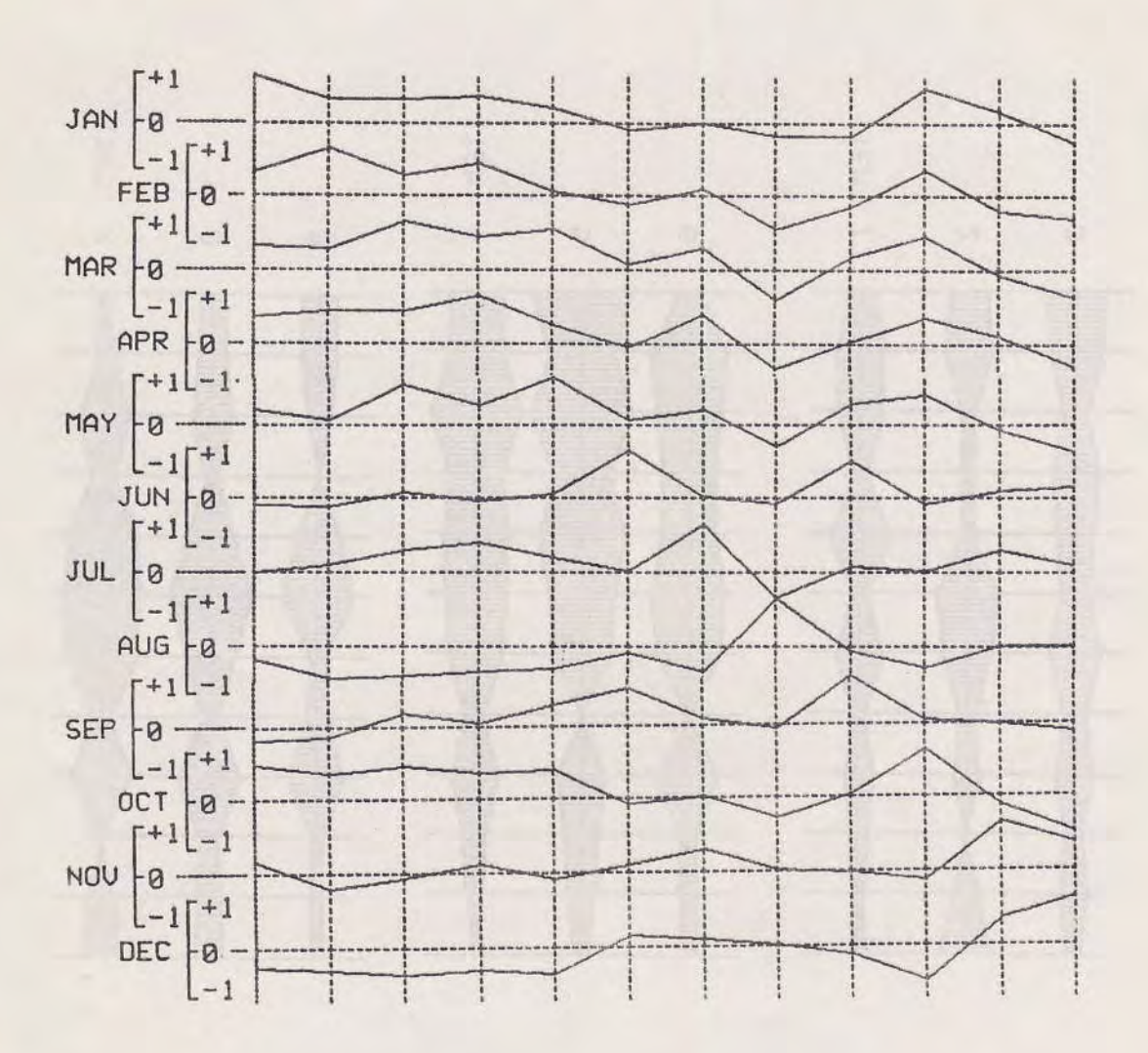

Fig. 3 Graph of curves of correlation coefficients.

 $\bar{a}$ 

 $\langle\sigma_{\rm{eff}}\rangle$ 

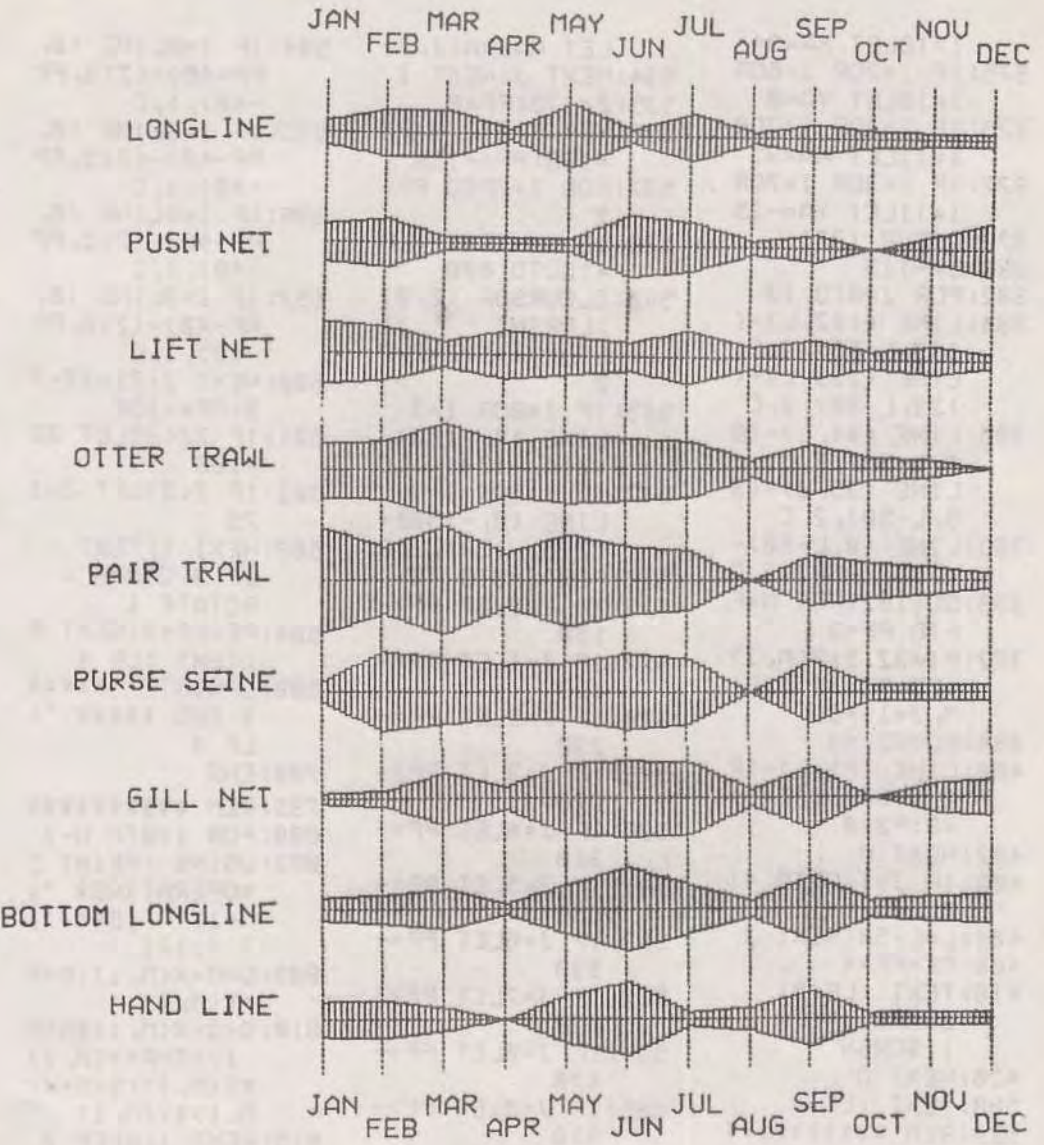

Fig. 4 Graph of monthly changes in catch by gear.

 $\epsilon$  .

 $-27 -$ 

 $\overline{\chi}$ 

 $\mathcal{N}_\ell$ 

 $I = I0LET XA = 84$ 375: IF I=20R I=60R  $I = 10LET YA = 0$ 376: IF 1=30R 1=70R  $I = 11LET XA = 35$ 377: IF 1=30R 1=70R  $I = 11LET YA = -35$ 378: GOSUB 1371  $380: L = -115$ 382: FOR J=0TO 10 384: LINE (182, L)-(  $182, L-50$ , 2, C: LINE (133, L)-(  $133, L-50$ , 2, C 386: LINE (84, L)-(8  $4, L-50$ , 2, C:  $LINE (35, L) - (3)$  $5, L - 50$ , 2, C 388: LINE (0, L-50)- $(215, L-50), 2, C$ 390: DD=182: FOR M=F FTO FF+3  $392:$ P1=32.5\*B(M, J)  $+DD: P2=32.5*B($  $M, J+1)+DD$ 394: DD=DD-49 400: LINE (P1, L) - (P  $2, L-50, 0, C: P1$  $= 0: P2 = 0$ 402: NEXT M 403: IF J=11GOTO 41  $\mathcal{D}$ 404: L=L-50: NEXT J 406: FF=FF+4 410: TEXT : LF 5: GRAPH : ROTATE 1: SORGN 420: NEXT D 500: TEXT : LF 4 524: REM \*\*\*\*\*\*\*\*\*\* 525: LPRINT " GRAPH of CATCH"; LF  $\overline{2}$ 526: GRAPH . ROTATE  $\overline{1}$  $527:MAX=AC8, B$ 530: FOR 1=0TO N-1: FOR J=0TO 11 532: IF MAX(A(I, J)

LET MAX=A(I, J) 534: NEXT J: NEXT I  $535:Z=175:FF=8$ 536: FOR F=0TO 3:22  $=180:PP=-150$ 537: FOR I=FFTO FF+  $\overline{z}$ 538: IF I=NTEXT : LF 4:GOTO 608 540: GLCURSOR (Z, 0) :LPRINT "  $\bf{I}$  $EM "; 1+1: Z=Z-7$ 545: IF I=00R I=3  $LINE (0, -150)$ - $(215, -150), 1, C$  $547:IF$   $I=60R$   $I=9$  $LINE (0, -150)$ - $(215, -150), 1, C$ 550:FOR J=0TO 10 576: IF J=0LET PP=-150 577: IF J=ILET PP=-190 578: IF J=2LET PP=-230 579: IF J=3LET PP=-270 580: IF J=4LET PP=-310 581: IF J=5LET PP=-350 582: IF J=6LET PP=-390 583: IF J=7LET PP=-430 584: IF J=8LET PP=- $470$ 585: IF J=9LET PP=-510 586: IF J=10LET PP=  $-550$ 587: IF J=11LET PP=  $-590$ 590: GLCURSOR (ZZ, P P):GOSUB 1575 591:PP=PP-150-J\*40 592: LINE (ZZ, PP)-(  $ZZ, PP-40, 1, C$ 

594: IF I=0LINE (0, PP-40)-(215, PP  $-40$ ), 1, C 595: IF I=3LINE (0, PP-40)-(215, PP  $-40$ ), 1, C 596: IF 1=6LINE (0, PP-40)-(215, PP  $-40$ , 1, C 597: IF I=9LINE (0, PP-40)-(215, PP  $-40$ ), 1, C 600: NEXT J: ZZ=ZZ-7  $2: PP = -150$ 601: IF 22<36LET 22  $=180$ 602: IF Z<31LET Z=1 75 603: NEXT I: TEXT : LF 3:GRAPH : ROTATE 1 604: FF=FF+3: NEXT F : TEXT : LF 4<br>608: LPRINT " \*\*\*\*\* \* END \*\*\*\*\* ": LF 4 700: END 799: REM \*\*\*\*\*\*\*\*\*\* 800:FOR 1=0TO N-1 802: USING : PRINT !! \*OPERATING\* ";  $M+1; " "; D*(J);$  $" "1+1"$ 805:0=0+X(M, 1):P=P  $+Y(M, I)$ 810:0=0+X(M, 1) \*X(M  $1$ ):  $R = R + Y(M, 1)$  $*Y(M, 1): S=S+X$  $M, 1$ ) \*  $Y(M, 1)$ 815:NEXT J:BEEP 2 820: C=(N\*S-0\*P)/J( (N\*Q-O\*O)\*(N\*R  $-P*P)$ 830: B(M, J)=C 840:0=0:P=0:0=0:R=  $0: S = 0: C = 0: X = 0:$  $Y = 0$ 850: RETURN 855: REM \*\*\*\*\*\*\*\*\*\*

 $-28-$ 

860:FOR 1=0TO N-1  $870: T = T + A(1, J):$ NEXT I 875: FOR 1=0TO N-1 880: TT=INT ((A(I, J  $7/TR1007 + 0.5$ 881: USING "###" 882:LPRINT TAB 12; TT:USING 884: IF I=4LF 1 886: NEXT I 890: RETURN 895: REM \*\*\*\*\*\*\*\*\*\* 900: FOR 1=0TO N-1  $910:R1=0:N1=1$ 920: FOR Q=0TO N-1 930: IF A(I, J) <> >A(Q , J)GOTO 950  $940:N1=N1+1$ 950: IF A(1, J) >=A(0 , J)GOTO 961  $960:R1=R1+1$ 961: NEXT Q 965: USING "###" 970: LPRINT TAB 15; R1+N1/2:USING 975: IF I=4LF 1 976: IF I=9LF 1 980: NEXT I 990: RETURN 999: REM \*\*\*\*\*\*\*\*\*\* 1371:GLCURSOR (XA  $-5, YA+1B$ ): LPRINT D\$(I) :LINE (XA+33  $, YA-35)-(XA 32, YA-35), B,$  $\sqrt{2}$ 1372: LINE (XA+33,  $YA - 35 - (XA + 3)$  $3, YA-41)$ ,  $8, C$ :LINE (XA, YA  $-35)-(XA, YA 41$ ,  $\theta$ ,  $C$ 1373: LINE (XA-32,  $YA-35)-(XA-3$ 2, YA-41), Ø, C 1374: GLCURSOR (XA

 $+23, YA-45$ :

LPRINT "+1": GLCURSOR (XA  $-7, YA-45$ : LPRINT "0": GLCURSOR (XA  $-32, YA-45$ : LPRINT "-1" 1385: NEXT 1 1400:LINE (0,-115  $)-(215, -115)$ , 1, C: LINE (1  $82, -63$ ) - (182  $, -110), 1, C$ 1401:LINE (133,-9  $8)-(133,-110$  $), 1, C: LINE$  $84, -63) - (84,$  $-110$ ,  $1, C$ 1402:LINE (35,-98  $)-(35, -110),$ 1, C: GOTO 140 5 1404: LINE (133, -9  $8)-(133,-110$  $), 1, C$ 1405: RETURN 1410: REM \*\*\*\*\*\*\*\* 1575: U1=70/MAX\*A(  $1, J$ : U2=70/M  $AX*A(1, J+1)$  $1577:Z1=ZZ:ZZ=ZZ$ 1580:FOR R=0TO 9:  $IC = (U2/2-U1/$  $2)$ 1582:LINE (Z1-U1/ 2, PP) - (Z2+U1  $/2, PP-4), B, C$ , B  $1584:PP=PP-4:Z1=Z$  $1 - IC/10:Z2 = Z$  $2+IC/10$ 1586: NEXT R 1588: PP=0 1590: RETURN 1591:REM STATUS(1  $)=4215$ 65279: END

 $-29 -$ 

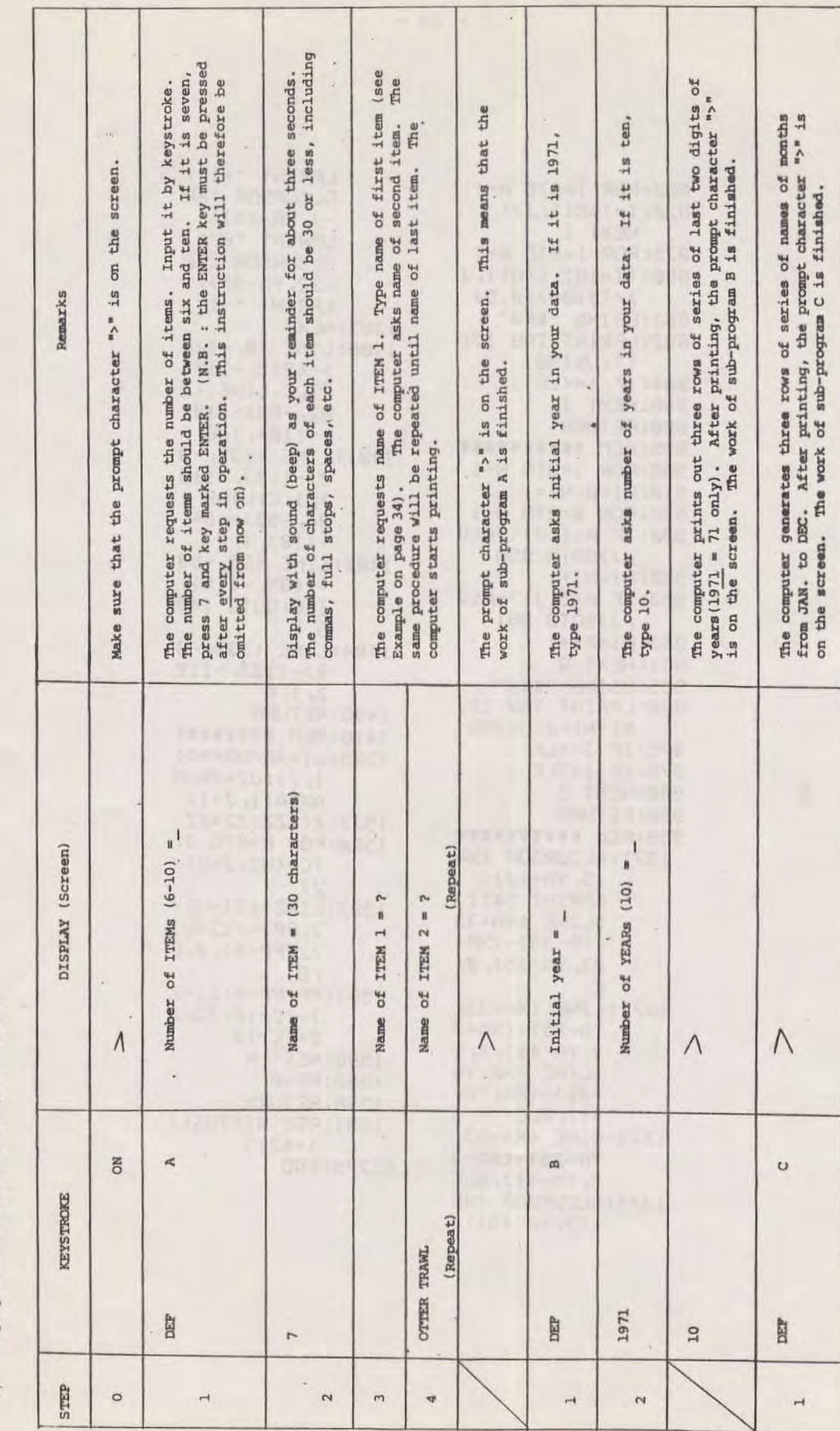

 $\mathcal{L}^{\text{eff}}$ 

4.2 Key Operation Procedure (Program No.701)

÷

## 4.3 Printout

 $\hat{\boldsymbol{\theta}}_{\boldsymbol{\mu}}$ 

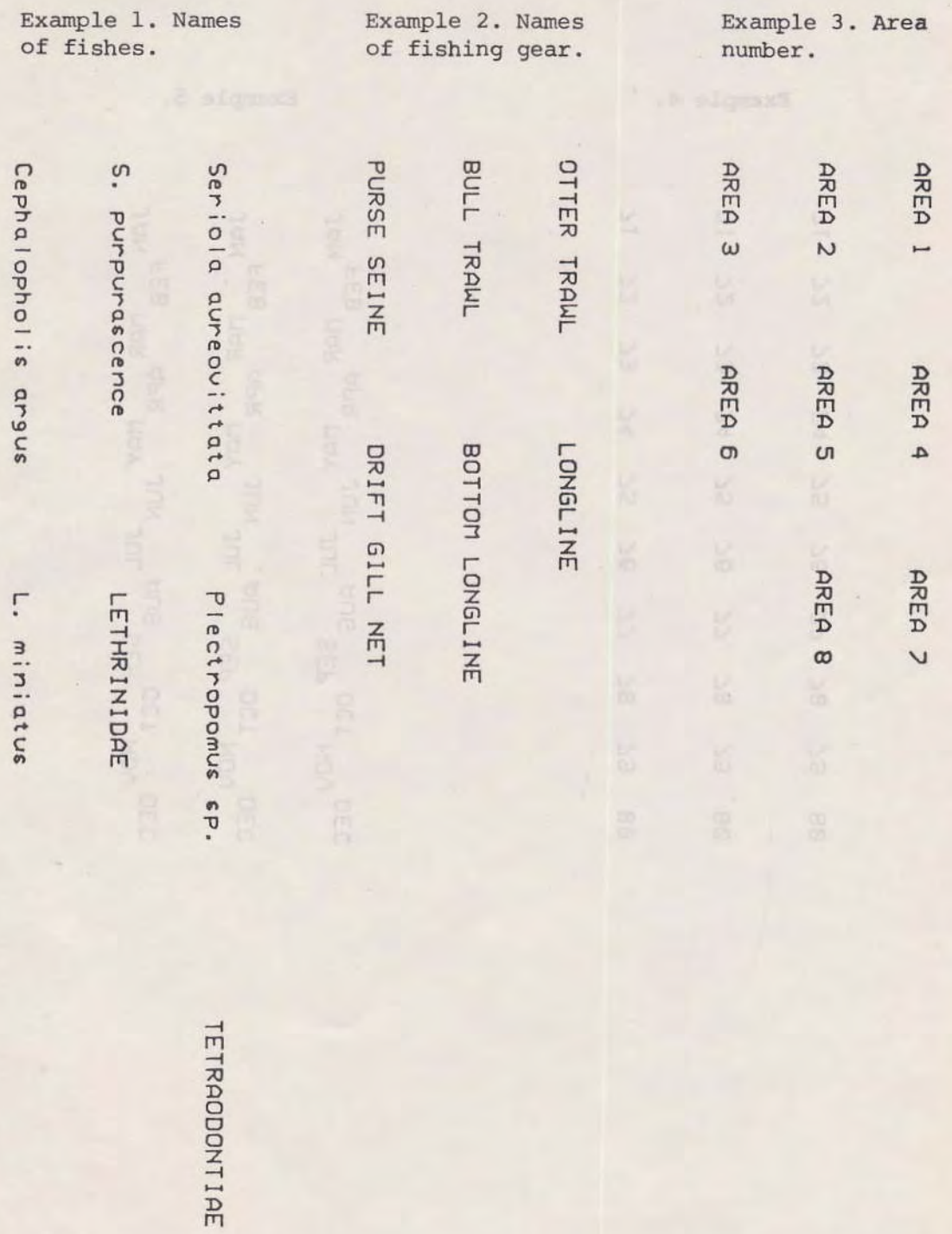

 $\mathbb{R}^2$ 

Example 4. Example 5.  $\overline{1}$  $\overline{21}$ JAN FEB MAR MAY JUL AUG SEP OCT NOU DEC JAN FEB MAR MAY JUL AUG SEP OCT NOU DEC JAN FEB MAR MAY JUN JUL AUS SEP OCT NOU DEC  $\overline{25}$  $\overline{2}$  $\mathcal{L}$  $\frac{2}{3}$  $\overline{24}$  $\overline{24}$  $\frac{2}{5}$  $\sum_{i=1}^{n}$  $\geq 6$ 76  $\frac{1}{2}$  $\geq$  $\overset{\smallsmile}{\approx}$  $\overset{\smallsmile}{\mathtt{\infty}}$ 55.  $\frac{2}{3}$ 88  $^{\circ}_{\circ}$ 

 $\omega$  .

 $12$ 

 $\overline{25}$ 

73

 $\overline{24}$ 

 $\overline{25}$ 

 $\overline{9}$ 

77

 $\frac{1}{8}$ 

52

 $\otimes$ 

 $\frac{1}{\alpha}$ 

#### $4.4$ Program List

5:REM PROG. - 701 7: REM \*\*\*\*\*\*\*\*\*\* \* ATTACHMENTs\* \* to PROG-700\* **\*and PROG-703\*** \*\*\*\*\*\*\*\*\*\*\*\*\*\* 10: "A": CLEAR : WAIT 0 15: INPUT "Number of ITEMs (6-10)  $=$ "; N 17:DIM A\$(11)\*30 18: PRINT "Name of ITEM=(30 char act.)":BEEP 20 20:FOR J=0TO N-1 25: A\$="": CLS 30:4\$="Name of IT EM "+STR\$ (J+1  $)+$ "=":PRINT A\$ 40: INPUT A\$(J): CLS 50: NEXT J 52: REM \*\*\*\*\*\*\*\*\*\* 55: X=180: Y=0: FF=0 60:0N ERROR GOTO 130 62:FOR D=0TO 3 65:GRAPH : SORGN : ROTATE 1 70: FOR W=FFTO FF+  $\overline{z}$ 80:GLCURSOR (X, Y) : LPRINT A\$(W)  $90: X=X-72$ 95: IF X<36LET X=1 80 97:GOSUB 300 100: NEXT W 105: IF X<31LET X=1 80  $107:FF=FF+3$ 108:1F J>=NGOTO 13 Ø 110:GLCURSOR (X, -( MAX\*12+80)): SORGN : ROTATE

 $\mathbf{I}$ 

120:NEXT D 130: TEXT : LF 5 134: END 235: REM \*\*\*\*\*\*\*\*\*\* 300: MAX=LEN A\$(0) 310:FOR J=FFT0 FF+  $\overline{z}$ 320: IF MAX(LEN A\$( J)LET MAX=LEN  $A$(J)$ 330:NEXT J:Q=MAX 340: RETURN 440: REM \*\*\*\*\*\*\*\*\*\* YEAR in Y-axis \*\*\*\*\*\*\*\*\*\*\*\*\*\* 450: "B": CLEAR : GRAPH : ROTATE 460: INPUT "Initial  $year="; A:B=A$ 470: INPUT "Number of YEARs  $(10) =$ "  $;N$  $473: X = 180$ 475:FOR D=0TO 2 480:FOR 1=0TO N-1 490: GLCURSOR (X, L) 500:LPRINT B-1900  $510: L=L-50: B=B+1$ 520: NEXT 522: X=X-72: L=0: B=A : RESTORE 523: NEXT D 525: TEXT : LF 5 527: END 530: REM \*\*\*\*\*\*\*\*\*\* \* MONTH in \*  $Y-axis$  $\star$  $*$ \*\*\*\*\*\*\*\*\*\*\*\*\*\* 540: "C": CLEAR : GRAPH : ROTATE 1: SORGN 545:DIM A\$(11)\*3  $547: X = 180$ 558: GLCURSOR (X, L) 560:FOR D=0TO 2 580:FOR 1=0TO 11 585:READ A\$(I) 586: IF X=180LET X=

195:60TO 599 587: IF X=195LET X= 180: GOTO 599 588: IF X=108LET X= 123:60TO 599 589: IF X=123LET X= 108:60TO 599 590: IF X=36LET X=5 1:GOTO 599 591: IF X=51LET X=3 6:GOTO 599 599: GLCURSOR (X, L) 600:LPRINT A\$(I)  $610: L = L - 40$ 620: NEXT 1: X=X-72: L=0:RESTORE 630:NEXT D 640: TEXT : LF 5 650: END 660:DATA "JAN", "FE B", "MAR", "APR" , "MAY", "JUN", " JUL", "AUG", "SE P", "OCT", "NOU" , "DEC", "" 665:REM STATUS I= 1325 670: END